# *Modul OMSI-2 im SoSe 2010*

# *Objektorientierte Simulation mit ODEMx*

Prof. Dr. Joachim Fischer Dr. Klaus Ahrens Dipl.-Inf. Ingmar Eveslage Dipl.-Inf. Andreas Blunk

fischer|ahrens|eveslage|blunk@informatik.hu-berlin.de

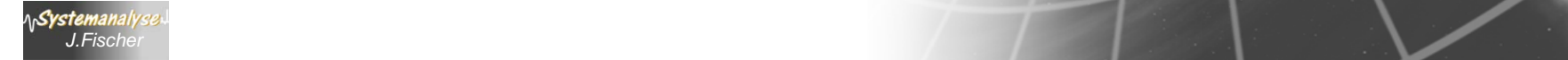

## *In eigener Sache*

#### Objective-C Crash-Kurs (2 Vorlesungen)

#### Dr. José Rafael García-Bermejo Giner Departamento de Informática y Automática Salamanca

#### **Introduction**

#### **A little history**

- •Bradford Cox and the Software ICs
- •The Next Story
- •The Cocoa Story

#### **Objective-C 2.0, the language**

- •A question of syntax
- •Messages and nil
- •Being Dynamic
- •Having Class(es)
- •A word on initialization
- •Following Protocol(s)
- •Having Properties
- •Something new: Categories and Extensions
- •Exception handling
- •A word on threading

#### **Objective-C applications**

•The tools: XCode and Interface Builder •Cocoa •Cocoa Touch

> **Was ist Xcode?** … Apples Entwicklungsumgebung

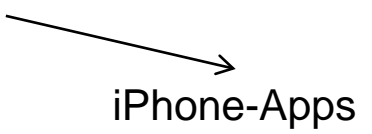

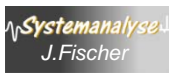

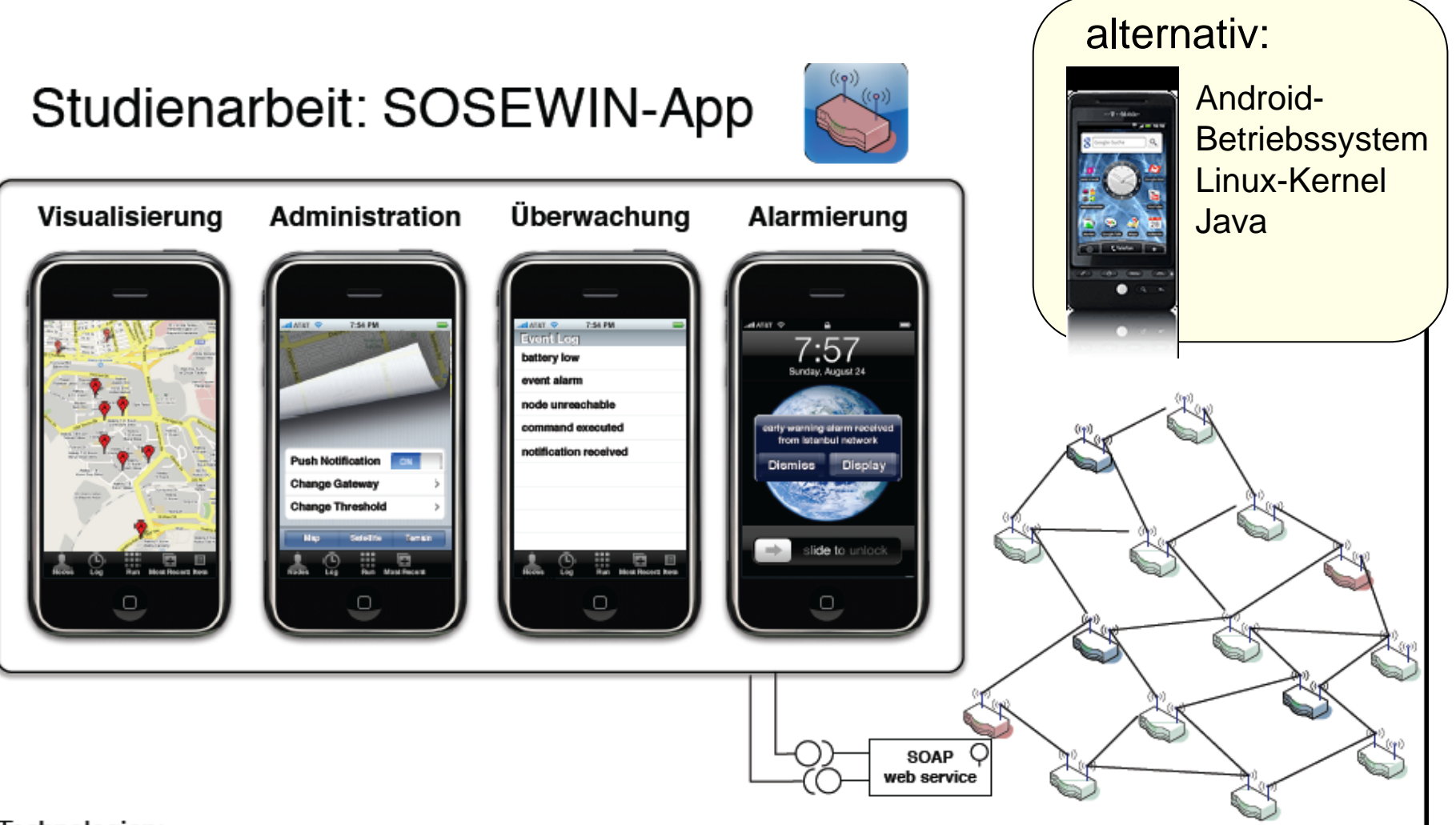

Technologien:

iPhone SDK, Interface Builder, MapKit, Push Notification, Core Data, SOAP, Objective-C

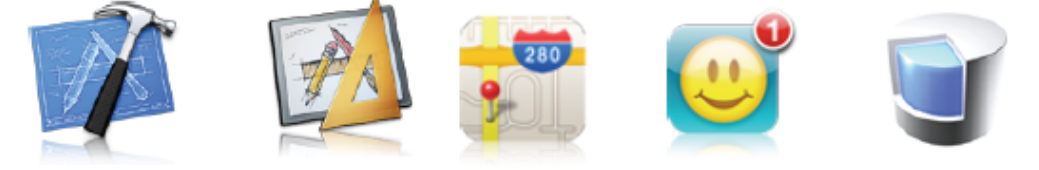

Objektorientierte Simulation mit ODEMx *J.Fischer* **1.3 1.3 1.3 1.3 1.3 1.3 1.3 1.3 1.3 1.3 1.3 1.3 1.3 1.3 1.3 1.3 1.3 1.3 1.3 1.3 1.3 1.3 1.3 1.3 1.3 1.3 1.3 1.3 1.3 1.3 1.3 1.3 1.3 1.3 1.3** 

# *Ziele von OMSI-1 und OMSI-2*

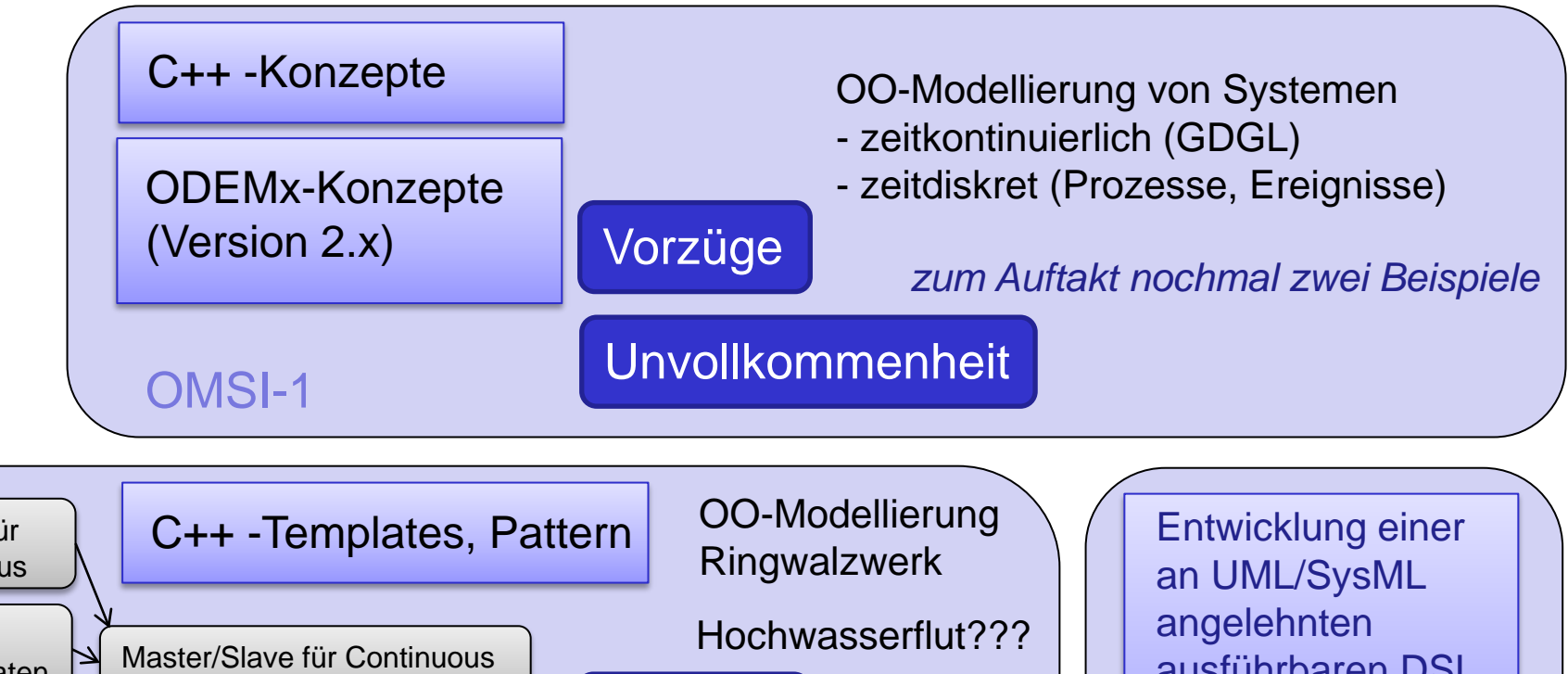

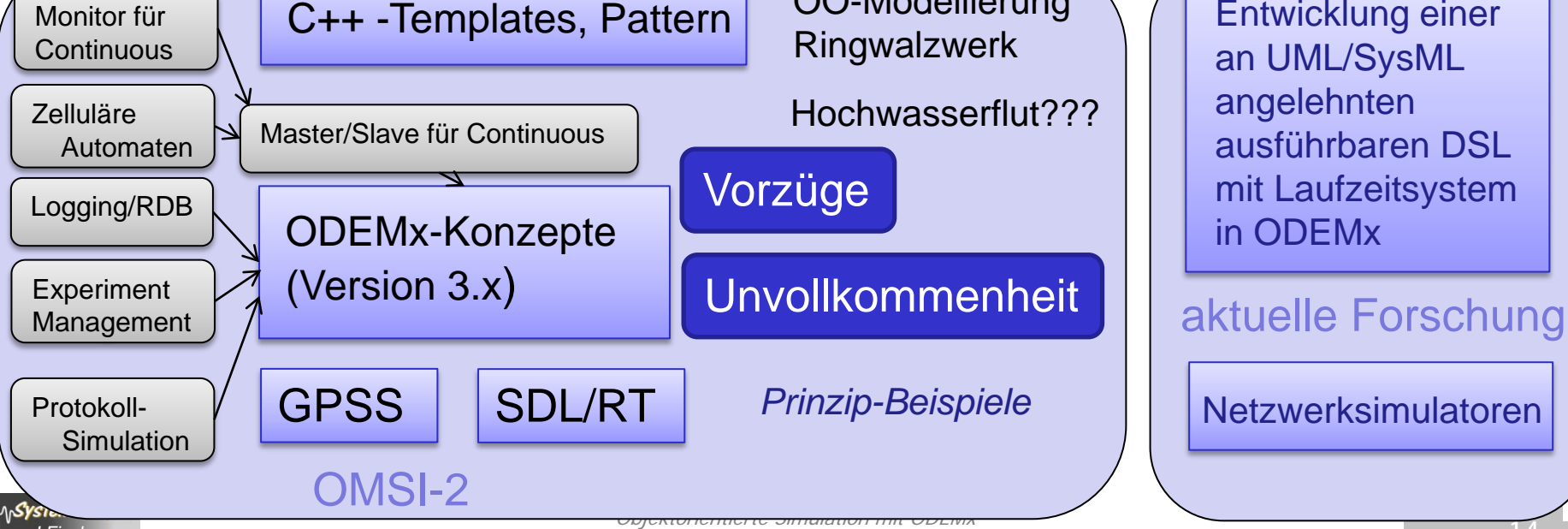

# 3. Projekt "Herr der Ringe"

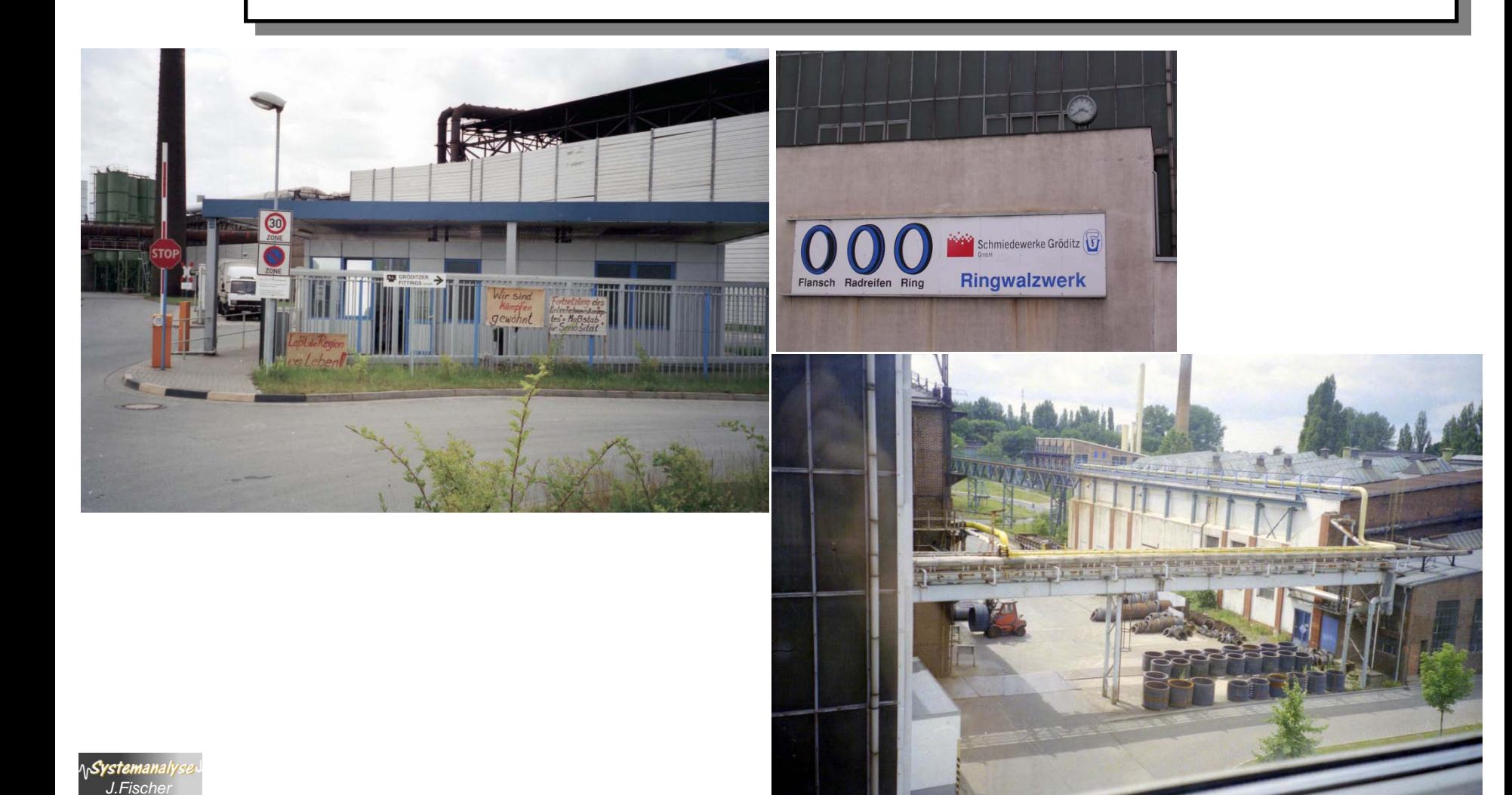

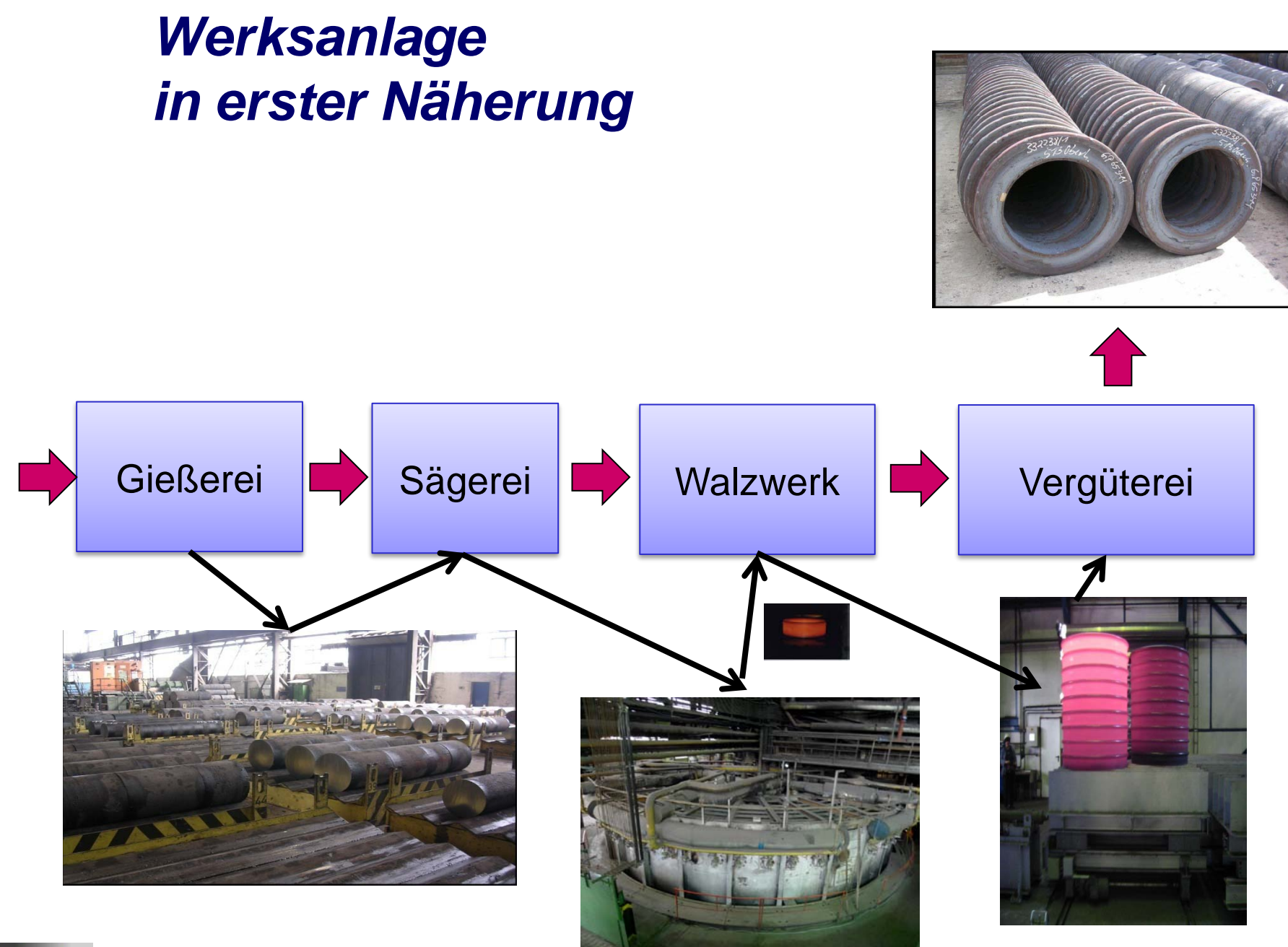

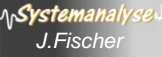

Objektorientierte Simulation mit ODEMx *J.Fischer* **1.6 1.6 1.6 1.6 1.6 1.6 1.6 1.6 1.6 1.6 1.6 1.6 1.6 1.6 1.6 1.6 1.6 1.6 1.6 1.6 1.6 1.6 1.6 1.6 1.6 1.6 1.6 1.6 1.6 1.6 1.6 1.6 1.6 1.6 1.6** 

# *Produktiondabfolge*

#### Aufragseingang (Auftrag= n Ringe einer Sorte)

- 1. Gießerei (Schrott+  $\rightarrow$  Blöcke)
- 2. Sägerei (Blöcke  $\rightarrow$  Blöckchen)
- 3. Durchheizen der Blöckchen im Drehherdofen
- 4. Stauch- und Lochpresse (Blöckchen  $\rightarrow$  Ring)
- 5. Rollgang und Aufweitpresse
- 6. Hubbalken-Nachwärmofen
- 7. Radialaxial-Walze (Ring  $\rightarrow$  Ring/Flansch/Radreifen)
- 8. Stempel- Plan und Richtpresse (Ringe  $\rightarrow$  RingStapel)
- 9. Pufferstrecke (Ringstapel  $\rightarrow$  Stapel-Gruppe)
- 10. Kran, Öfen, Wasser/Polymerbad (Vergütung einer Stapelgruppe)
- 11. Härteprüfung
- 12. Abtransport

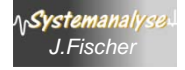

### *Werksanlage in zweiter Näherung*

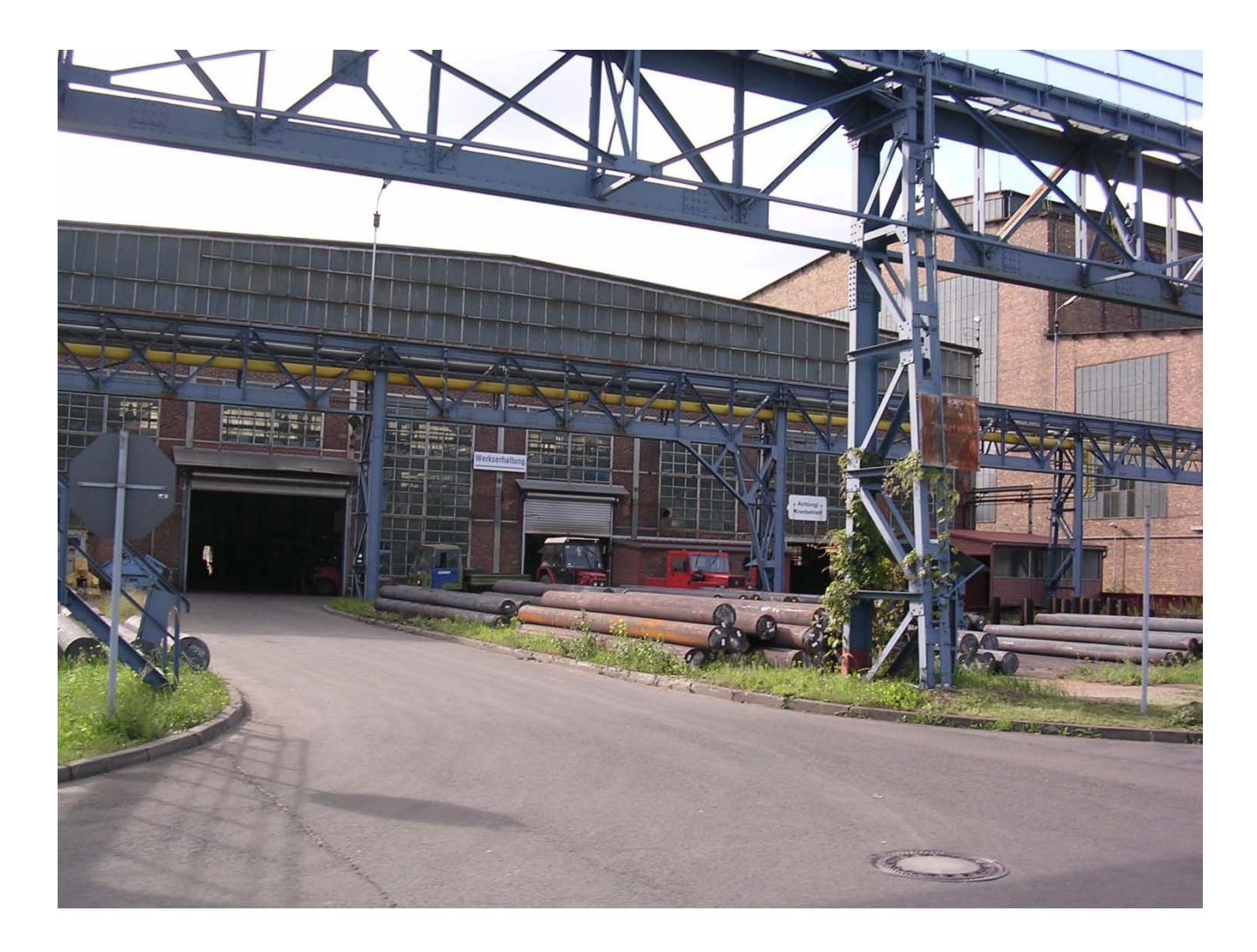

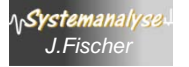

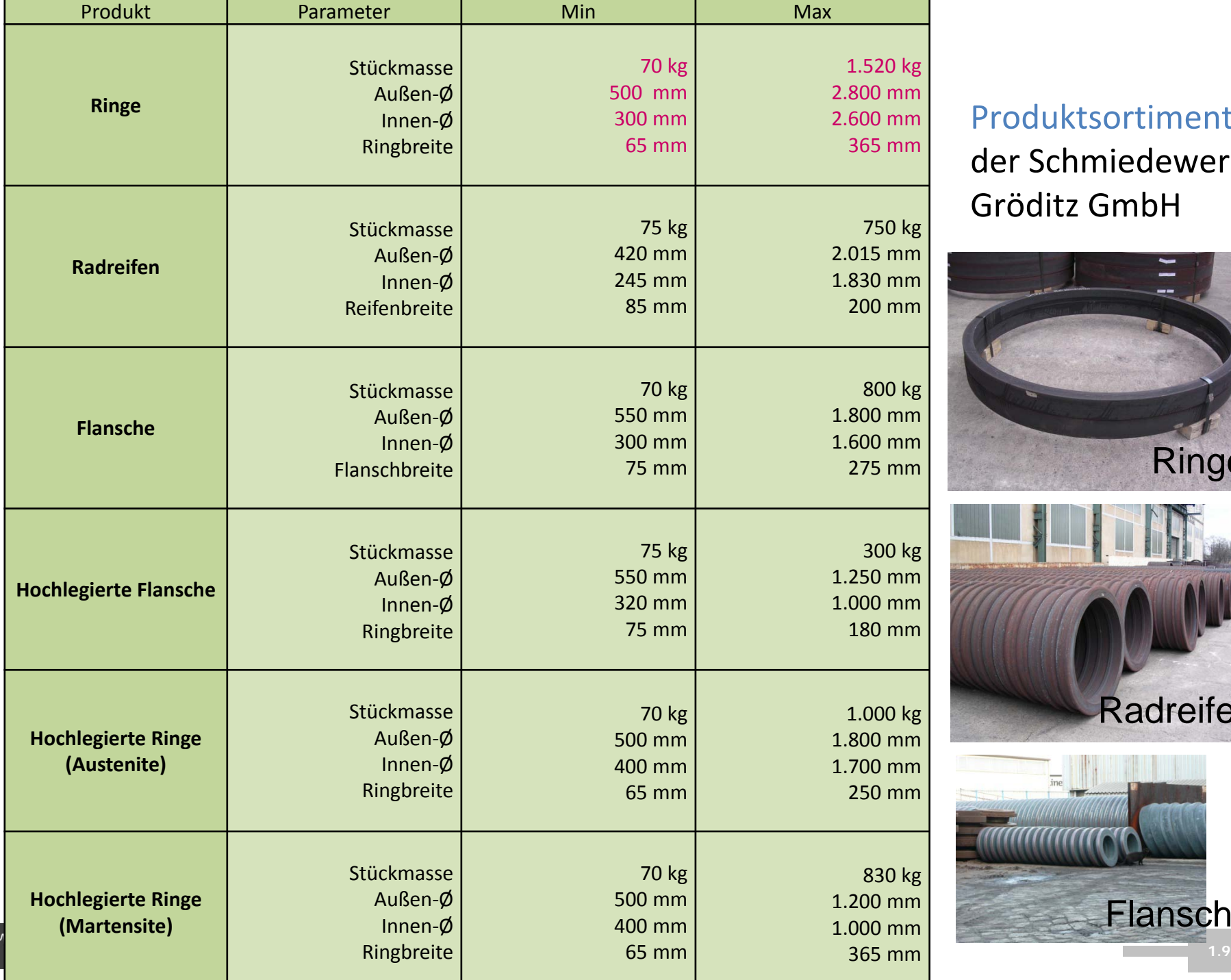

#### Produktsortiment der Schmiedewerke Gröditz GmbH

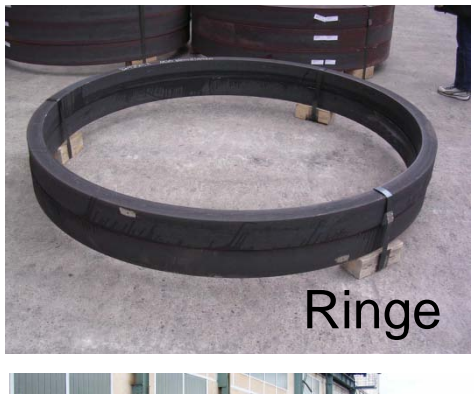

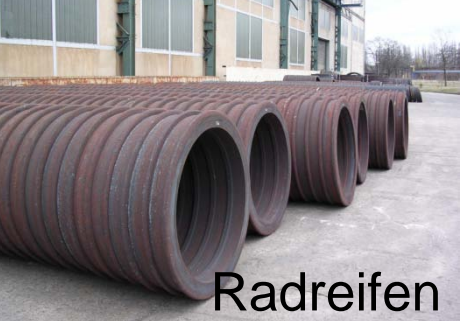

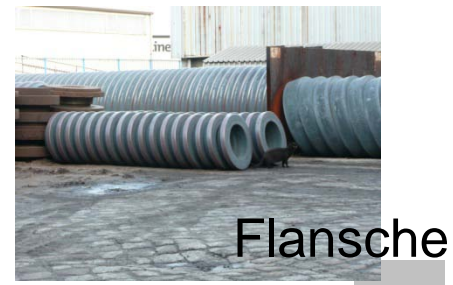

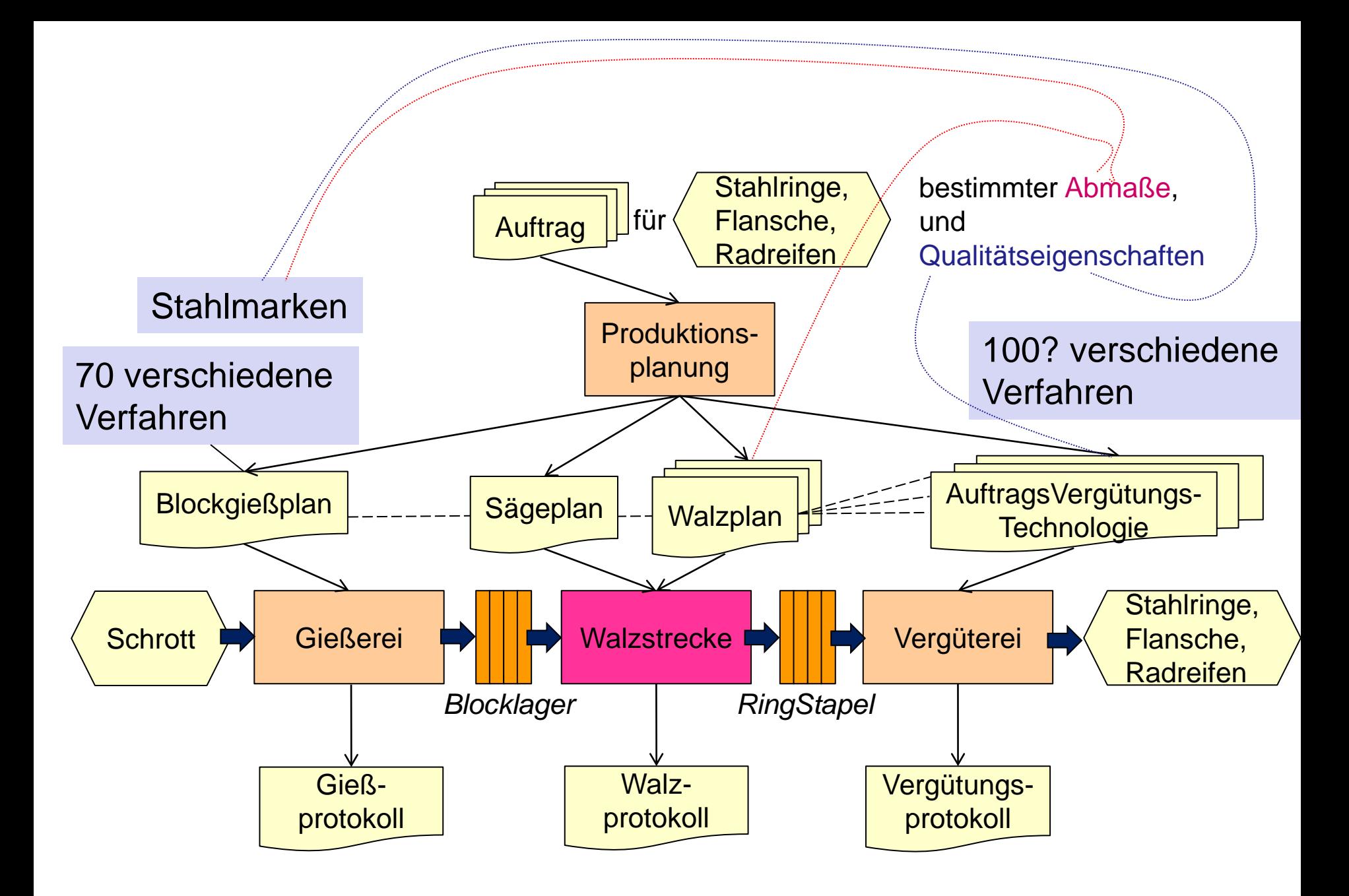

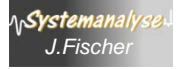

# *Ablauf: 1. Gießerei (Schrott+ Blöcke)*

- der benachbarten Elektrostahlwerke Gröditz GmbH oder
- weiterer beauftragter externer Erzeuger liefern per Auftrag des Ringwalzwerkes Stahlzylinder (**Blöcke**)
	- geforderter **Durchmesser**, üblicher Längen und
	- **Stahlsorten**

(d.h. es wird nach unterschiedlichen Verfahren gegossen)

*31.000 A, 380 V Drehstrom 1.600 °C*

- Es werden bis zu 70 verschiedene Stahlsorten aus den **Werkstoffklassen**
	- unlegierte und legierte Qualitäts- und Edelbaustähle,
	- hochfeste Baustähle mit Schweißeignung,
	- unlegierte und legierte Werkzeugstähle,
	- verschleißfeste Stähle,
	- Wälzlagerstähle,
	- hochlegierte austenitische und
	- martensitische Stähle verwendet.

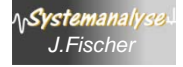

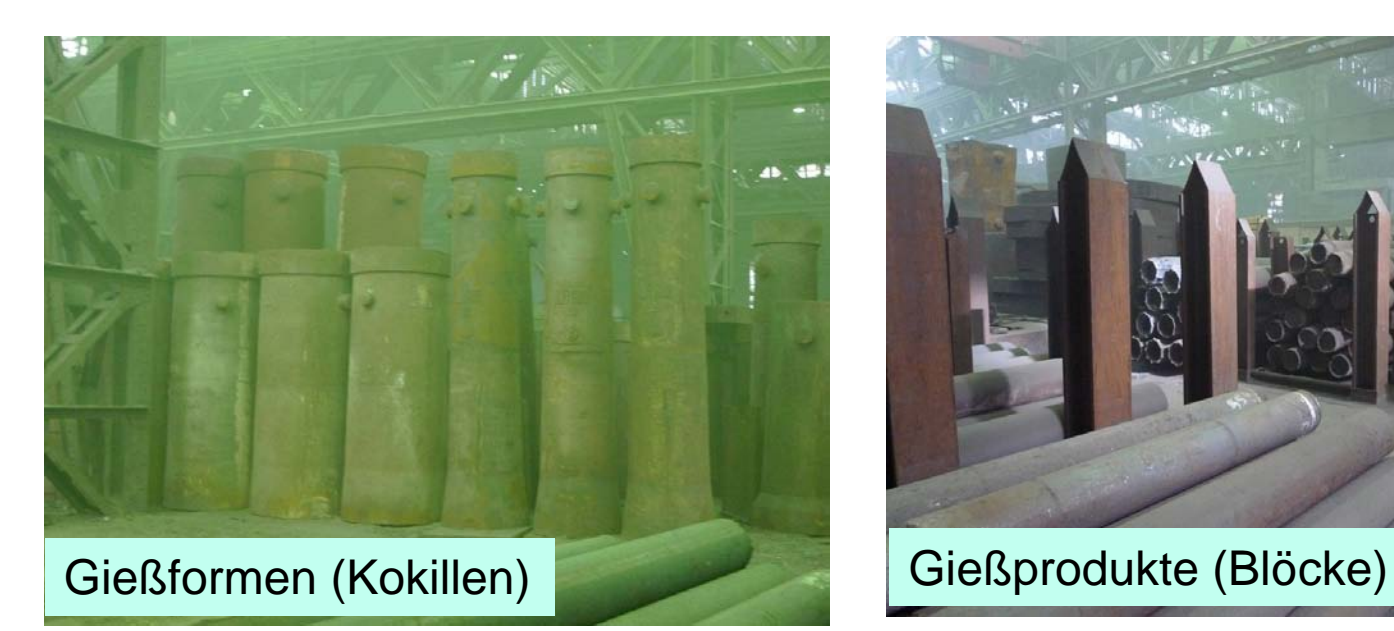

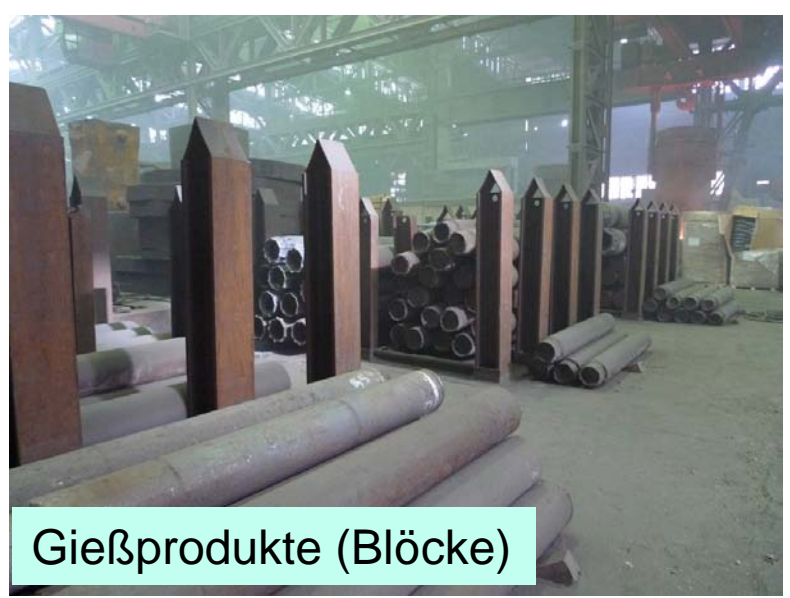

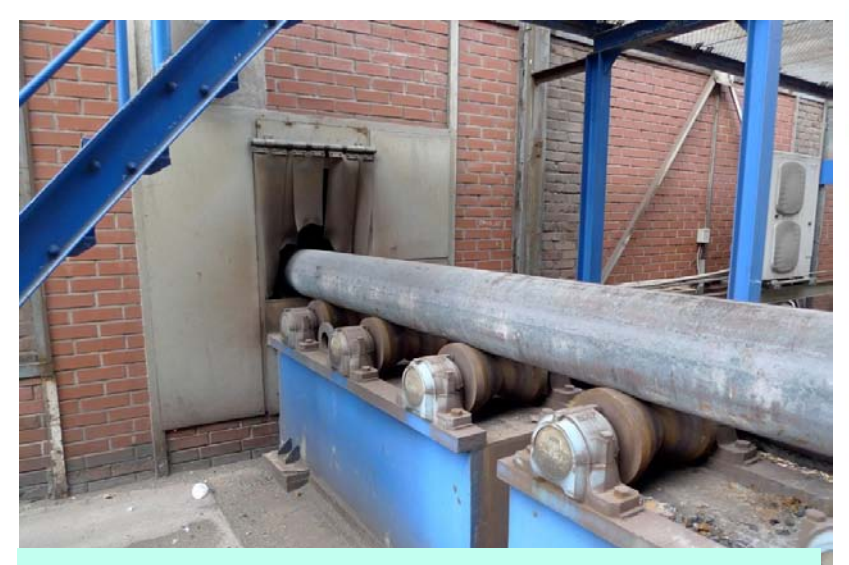

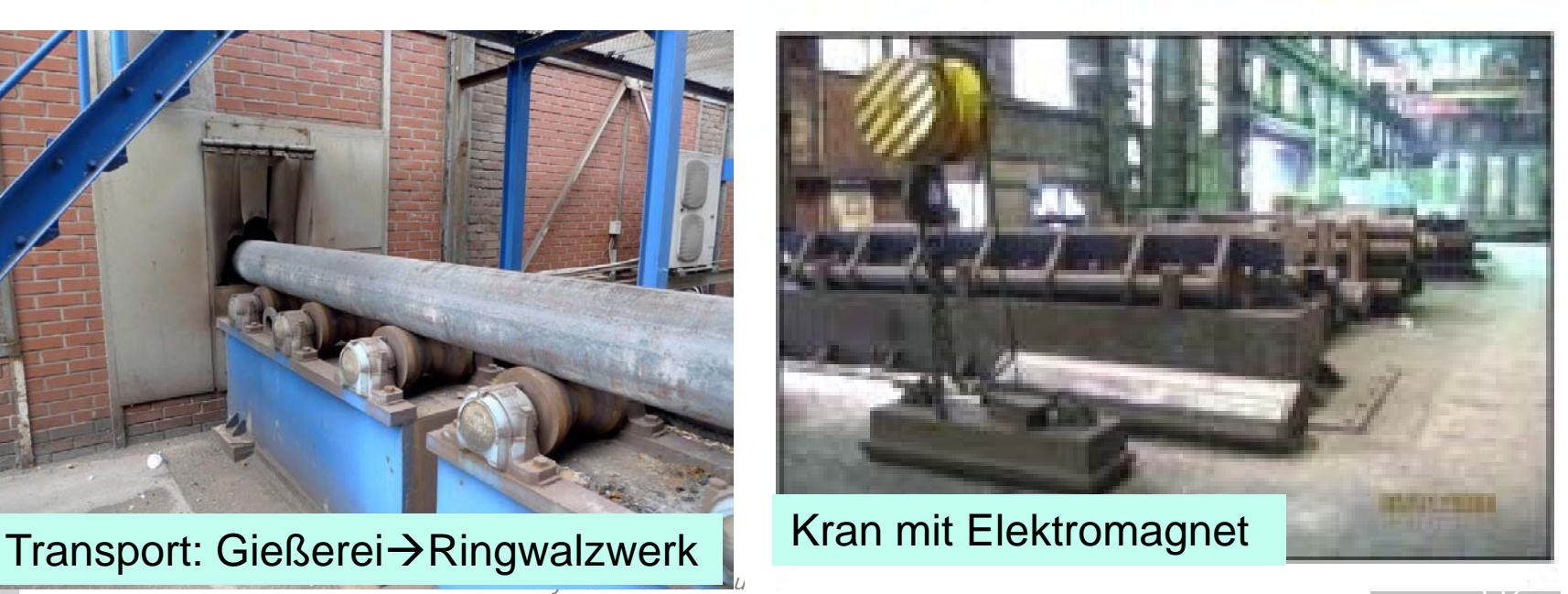

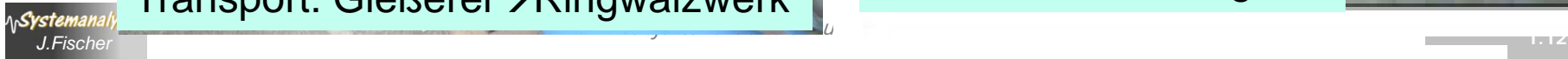

## *Ablauf: 2. Sägerei (Blöcke Blöckchen)*

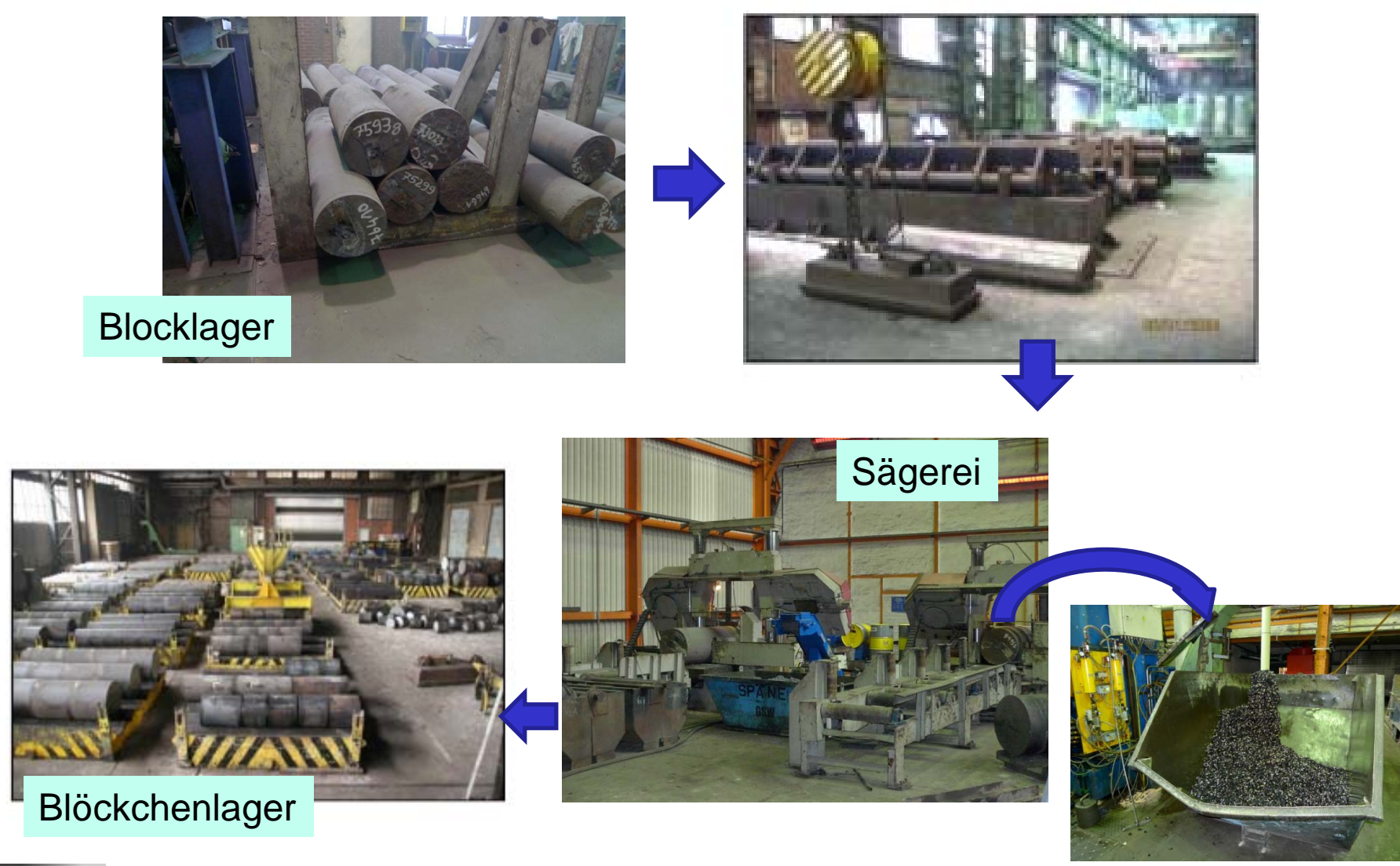

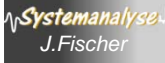

# *Hartmetallsäge (HMS)*

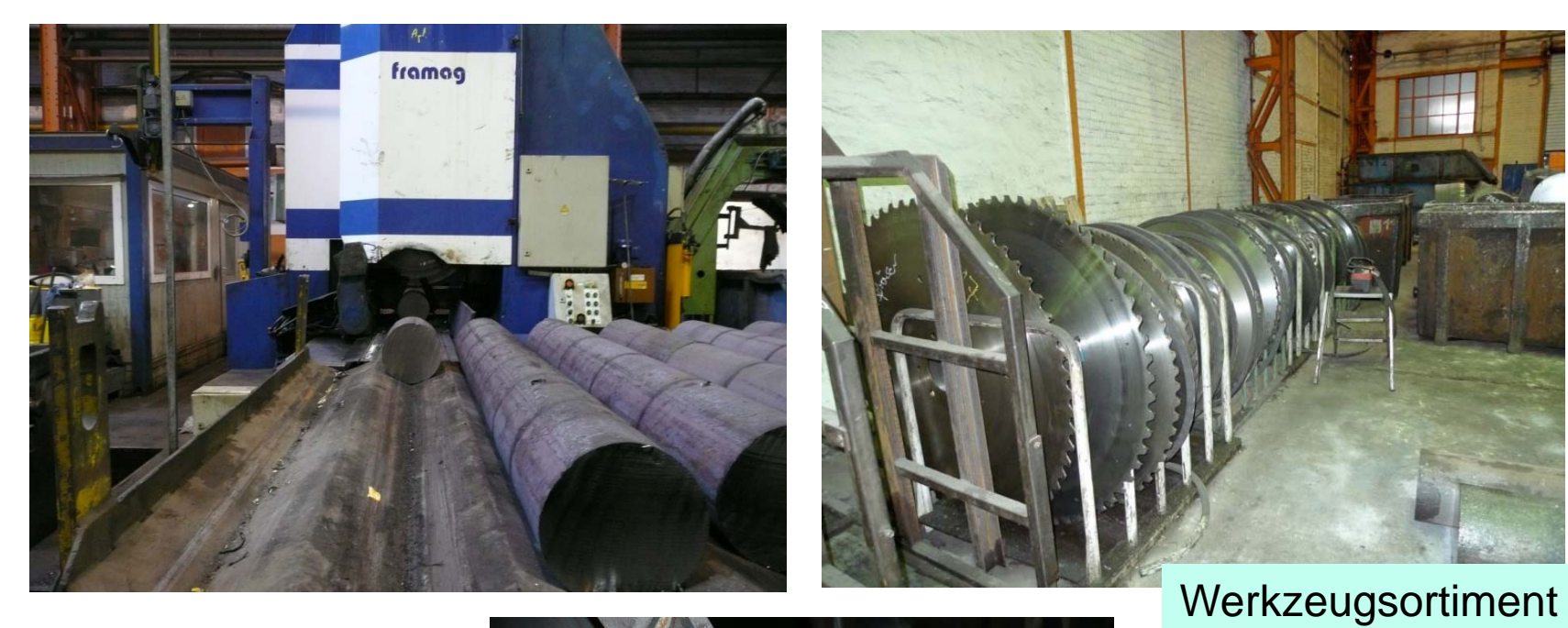

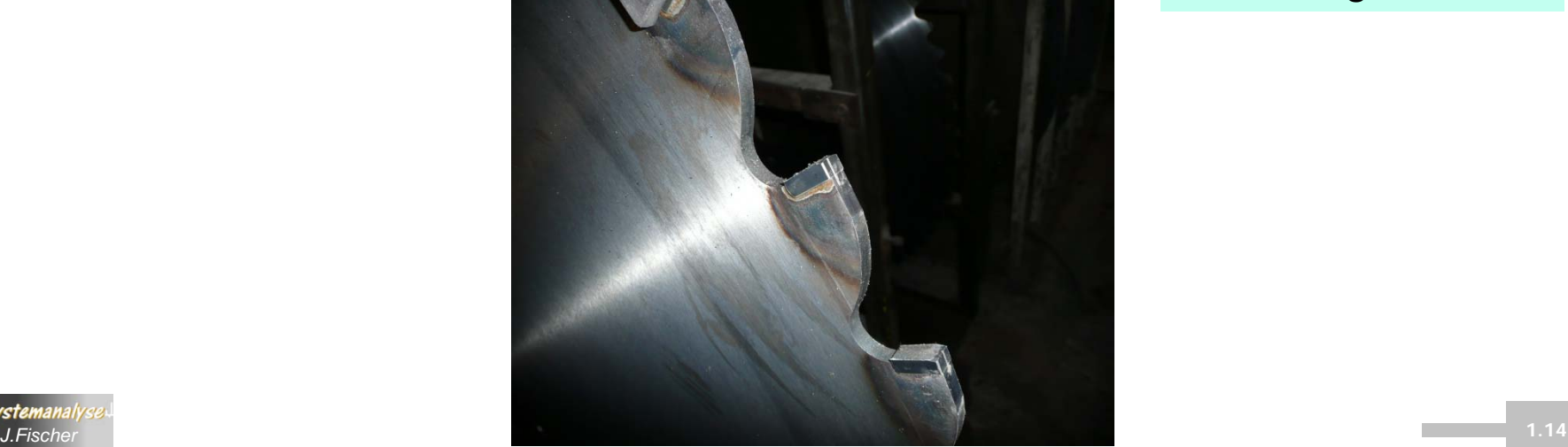

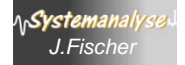

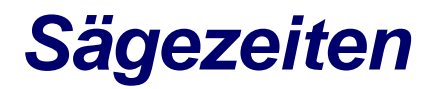

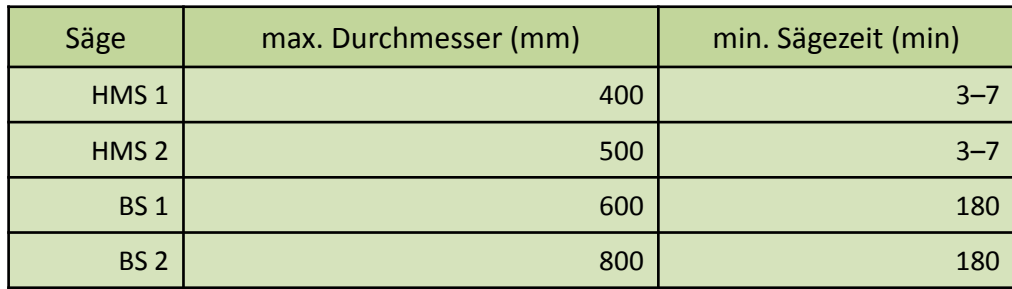

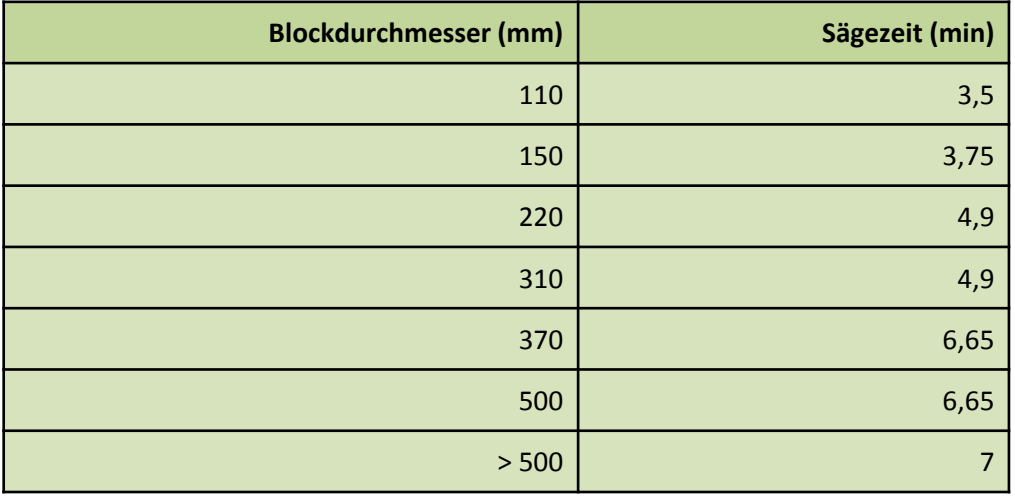

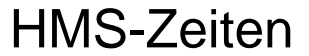

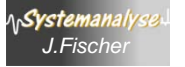

### *Sägen und Blöckchenlager*

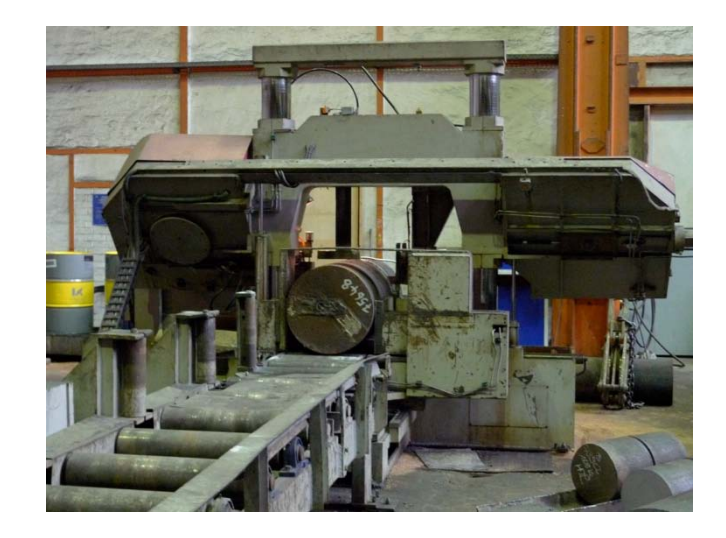

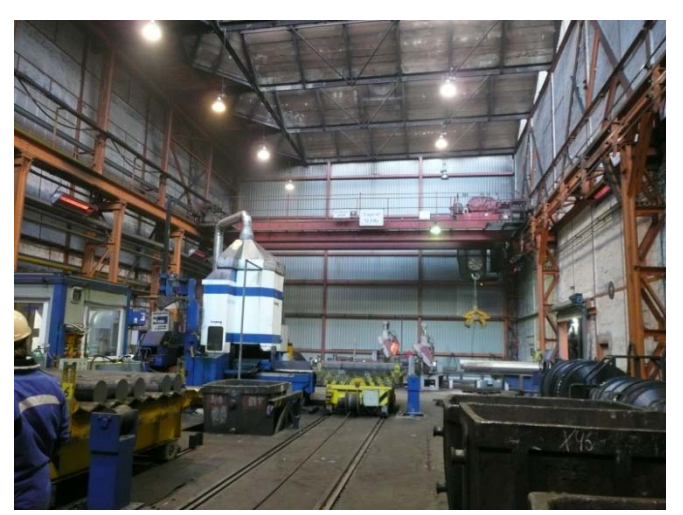

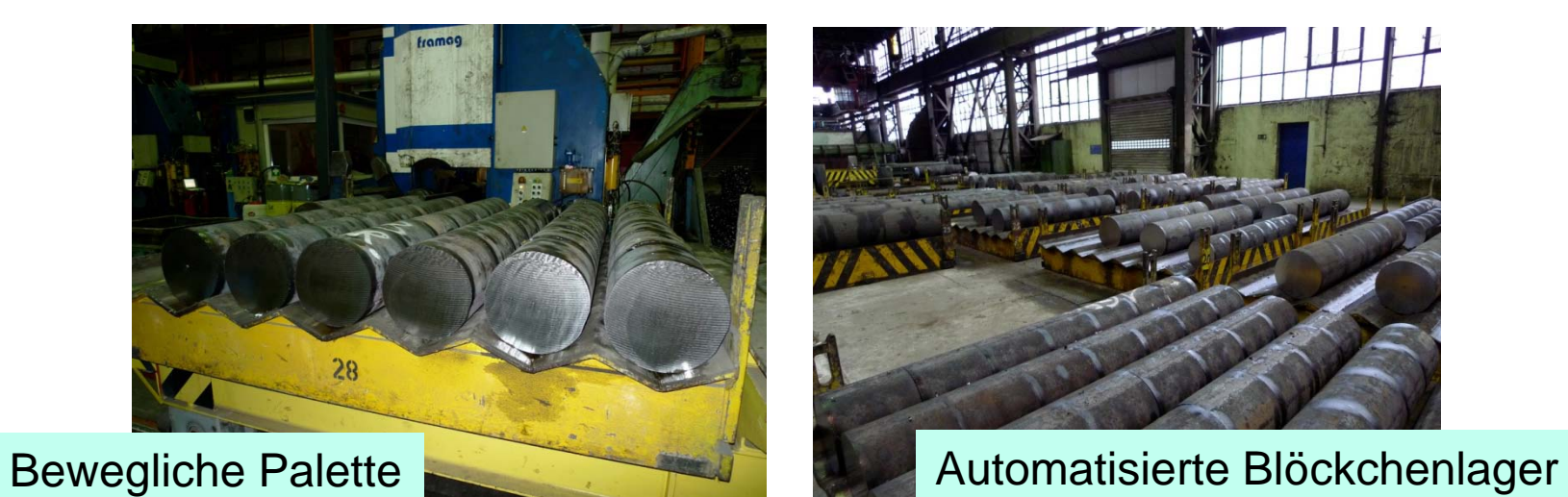

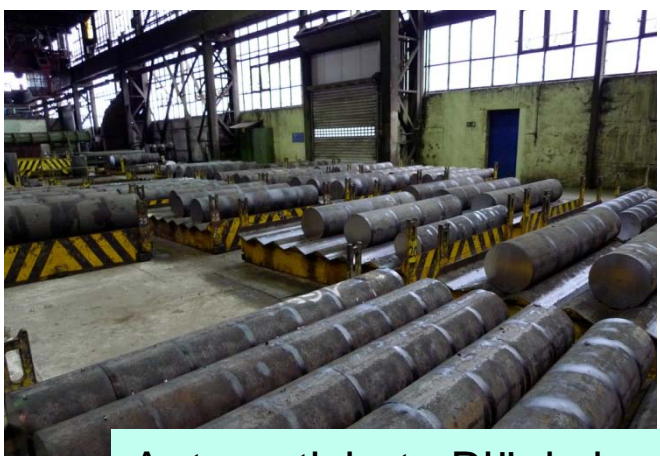

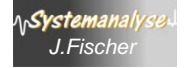

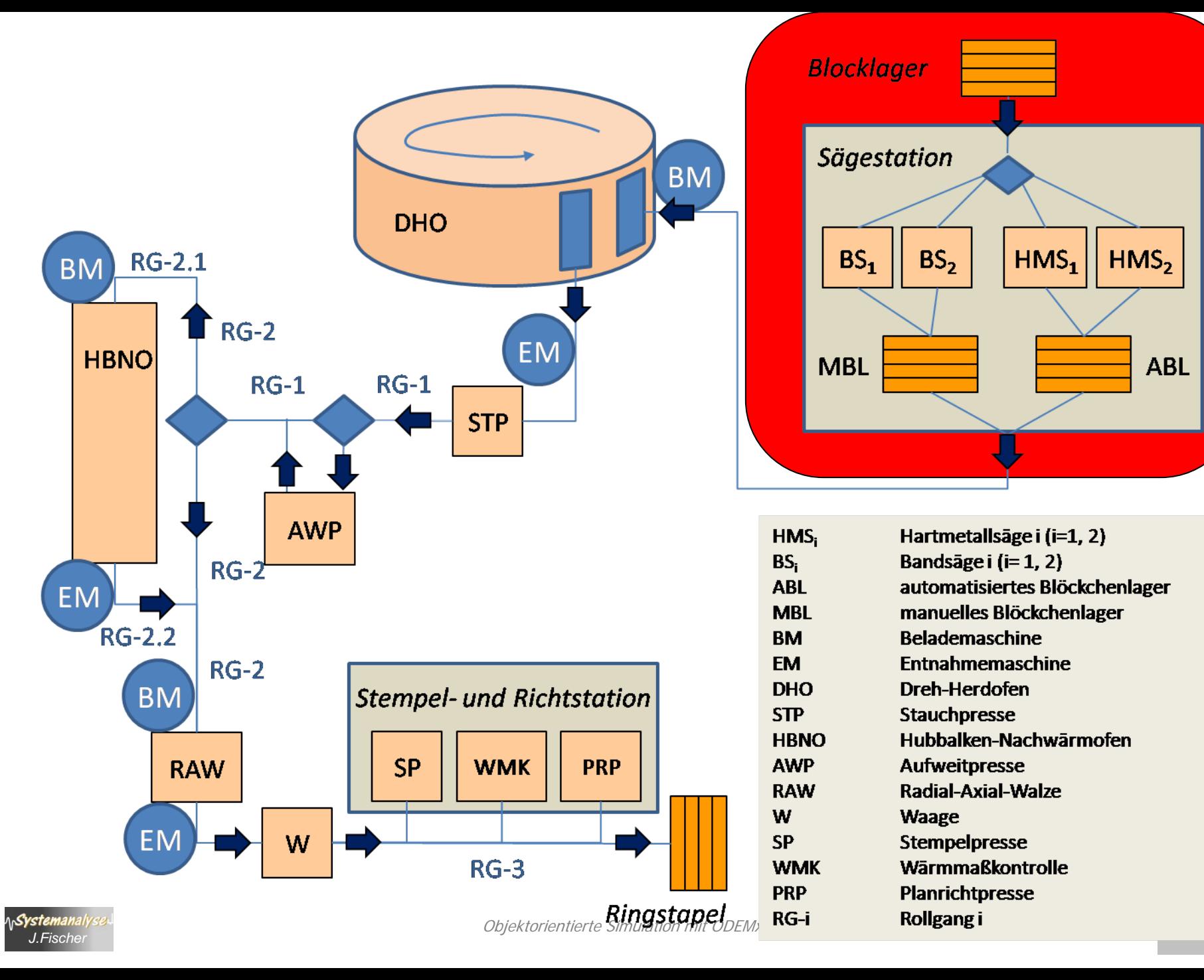

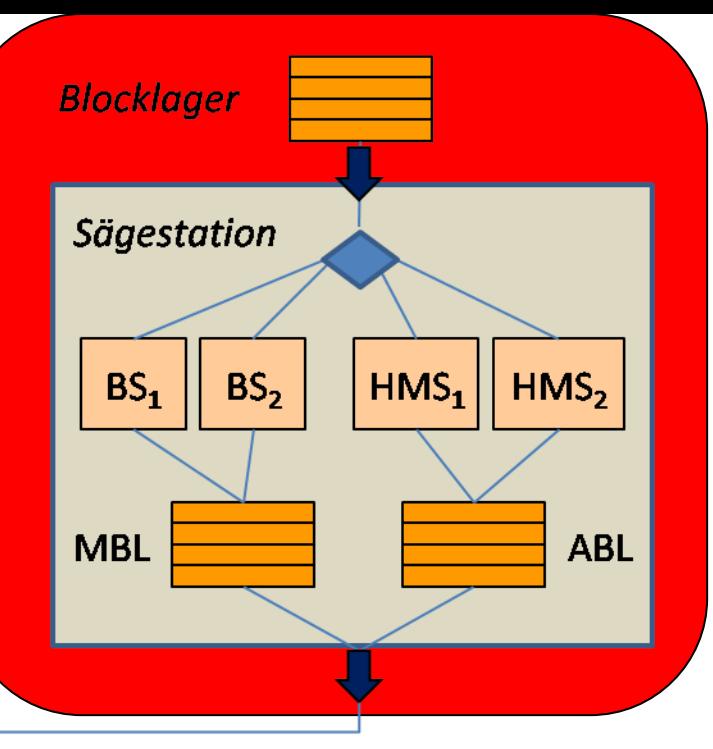

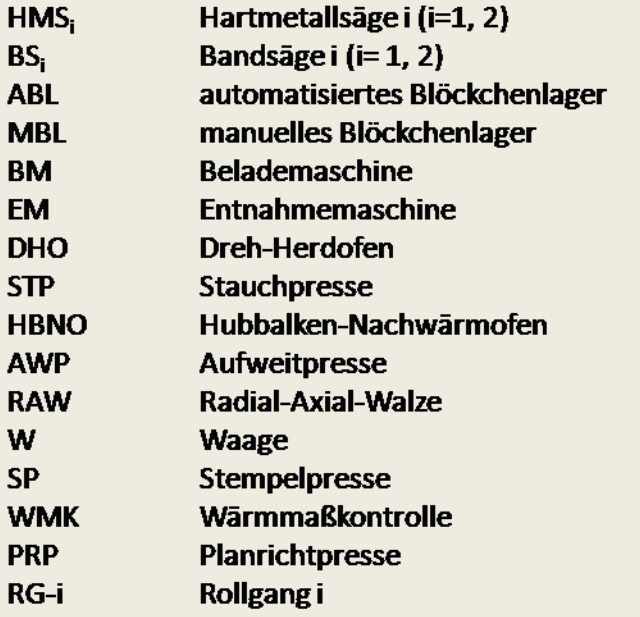

### *Paletten im Sägelager*

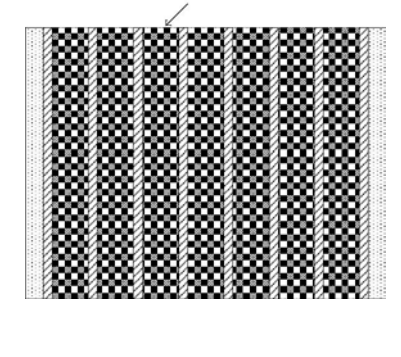

Das ABL verfügt über 64 **Paletten**

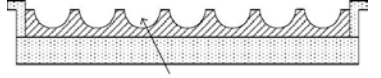

#### Begrenzung

- Blöckchen bis zu 400 mm Durchmesser

größere Blöckchen werden im MBL verwaltet

Transportzeiten noch unbekannt

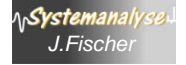

# *Problemstellung*

- 1. Sägeplan (wann ist was zu sägen) sei für 1 W gegeben Blöcke vorhanden
	- $\rightarrow$  Ablauf in ODEMx darzustellen (Animator?)
		- bei Variation der Blocklängen (Reststücke)
- 2. Reihenfolgenänderung: Sägeplan<sup>1</sup>  $\rightarrow$  Sägeplan<sup>k</sup> mit Auswirkungen auf
	- Durchsatz, Werkzeugwechsel
- 3. Optimierung über Wochengrenzen
- 4. Anpassung an die Anforderungen des DHOs (nächstfolgender Arbeitsgang)

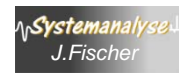

Objektorientierte Simulation mit ODEMx *J.Fischer* **1.19** 5. Ableitung/Generierung eines Sägeplans

### *Ablauf: 3. Durchheizen Drehherdofen*

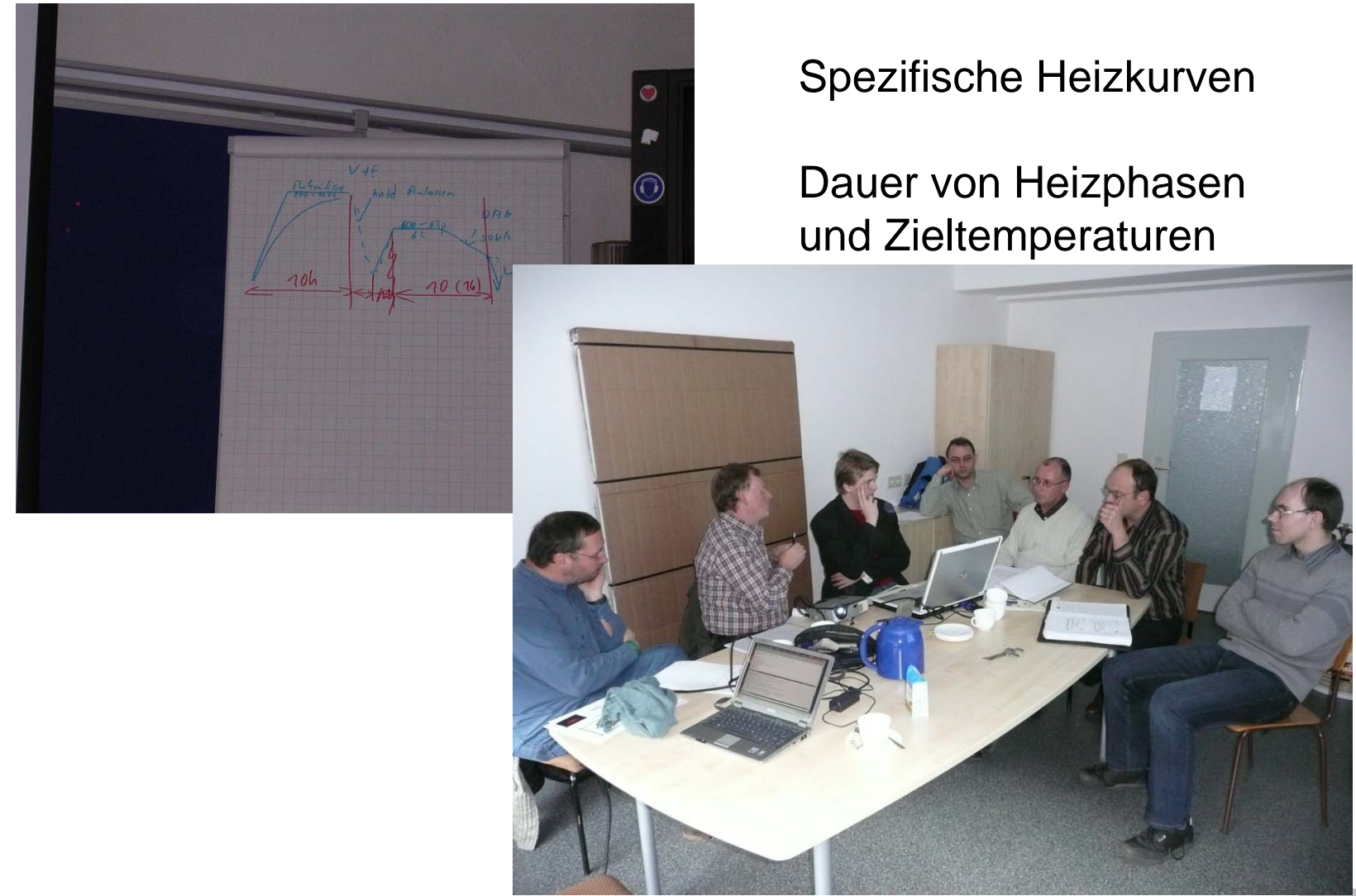

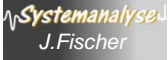

Objektorientierte Simulation mit ODEMx *J.Fischer* **1.20**

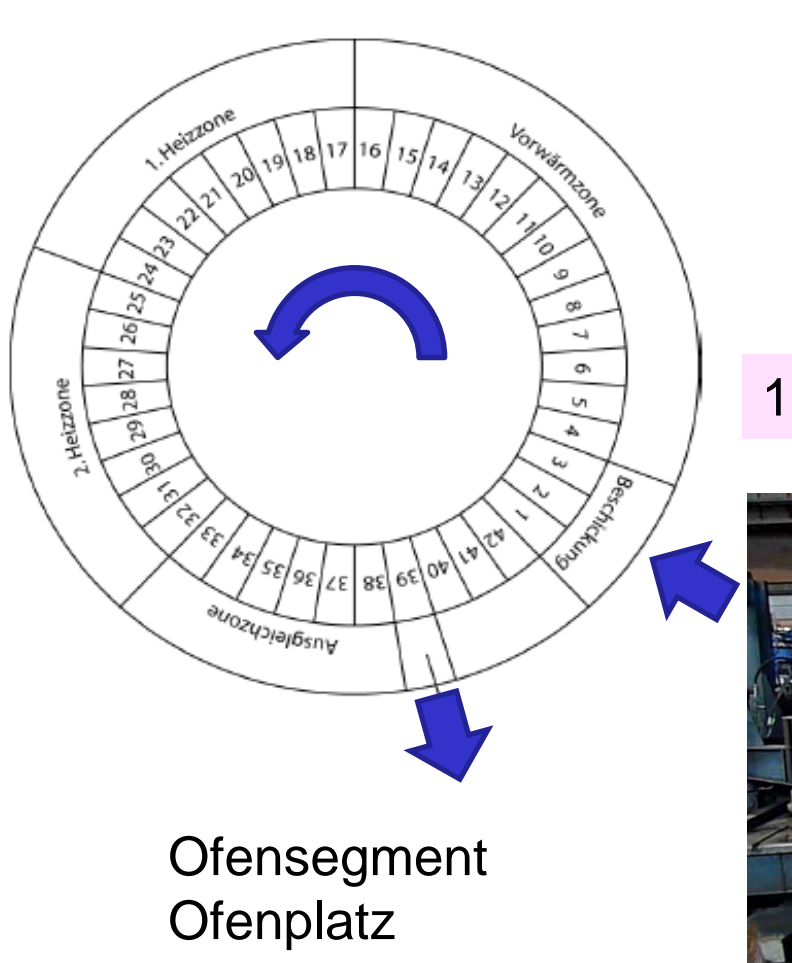

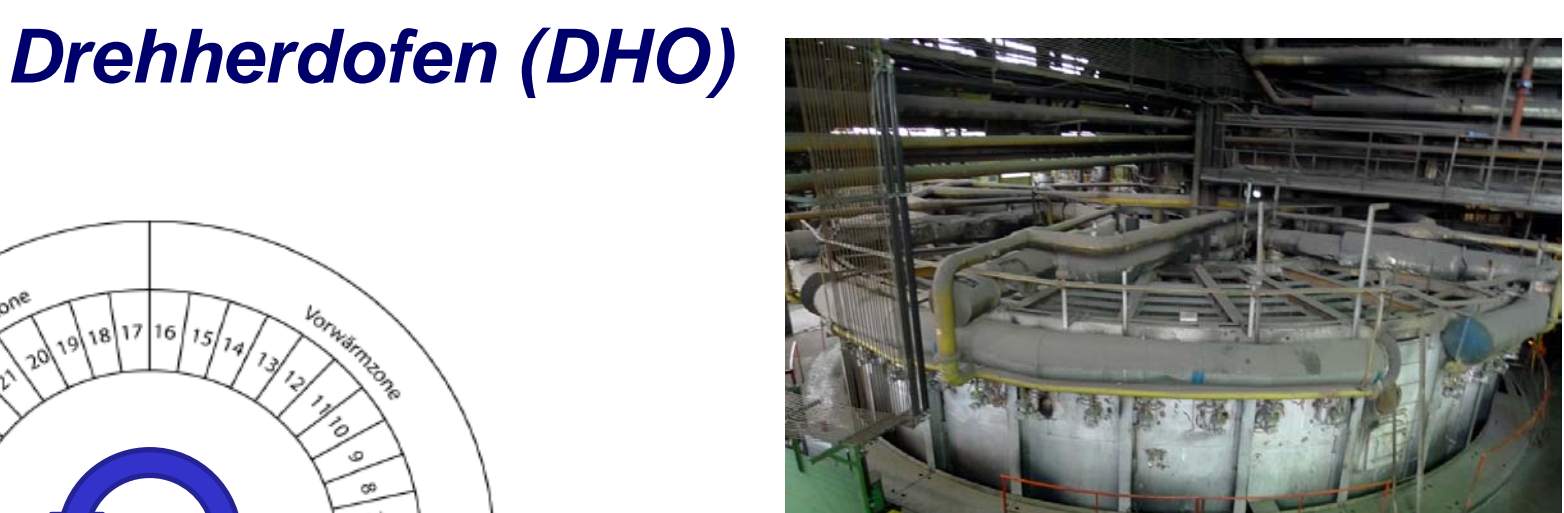

1.300°C

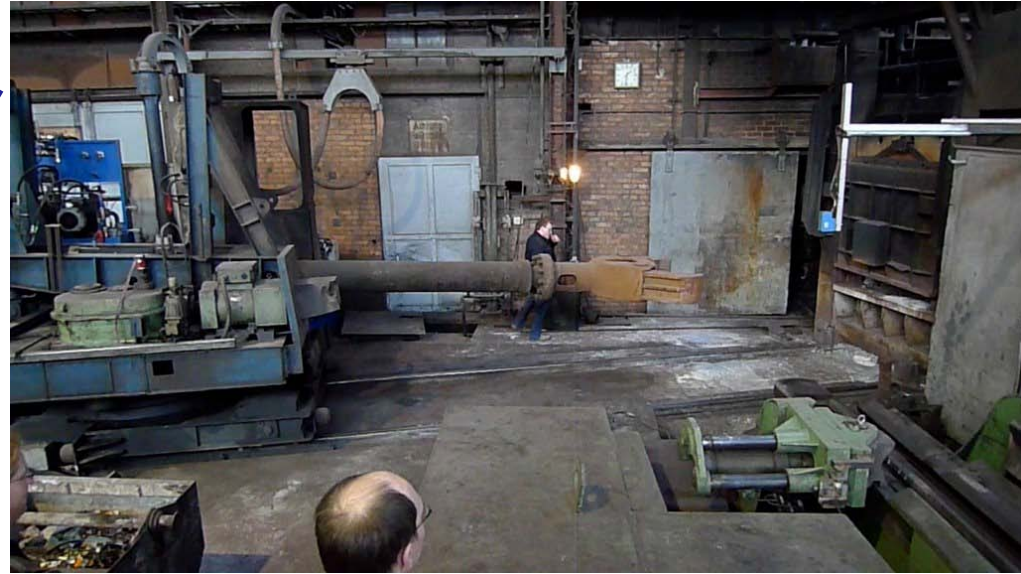

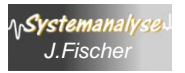

### *Der DHO im Betrieb*

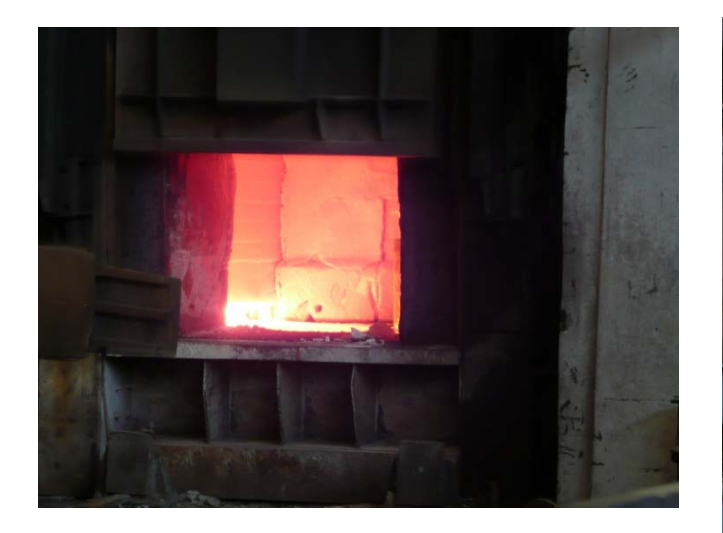

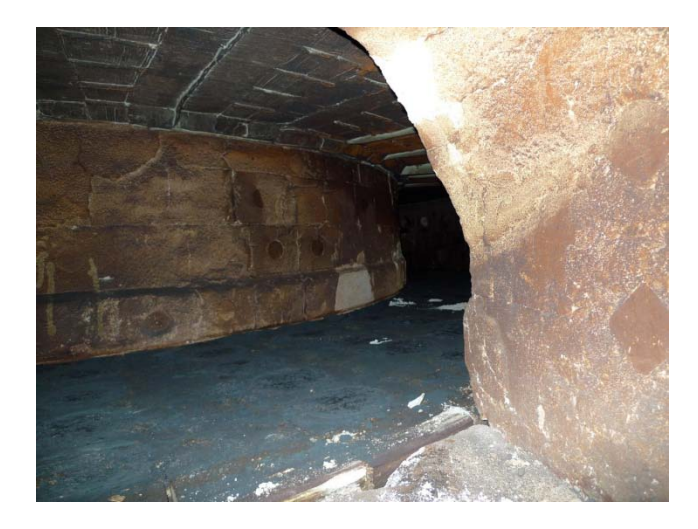

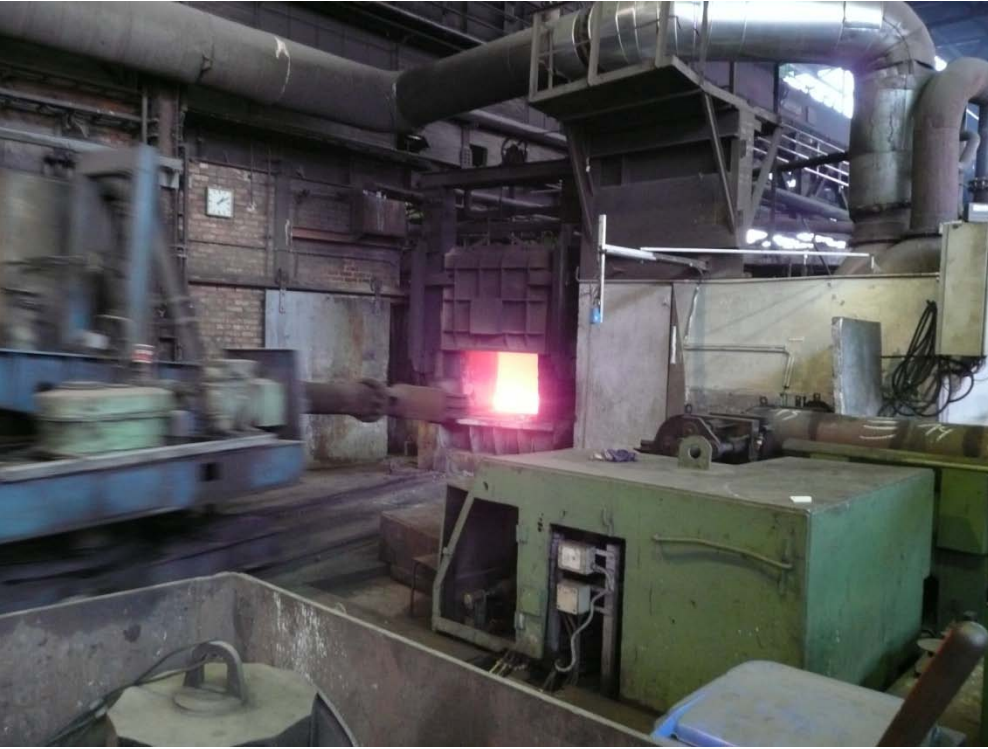

#### … und außer Betrieb

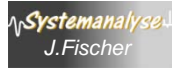

# *Drehherdofen (DHO)*

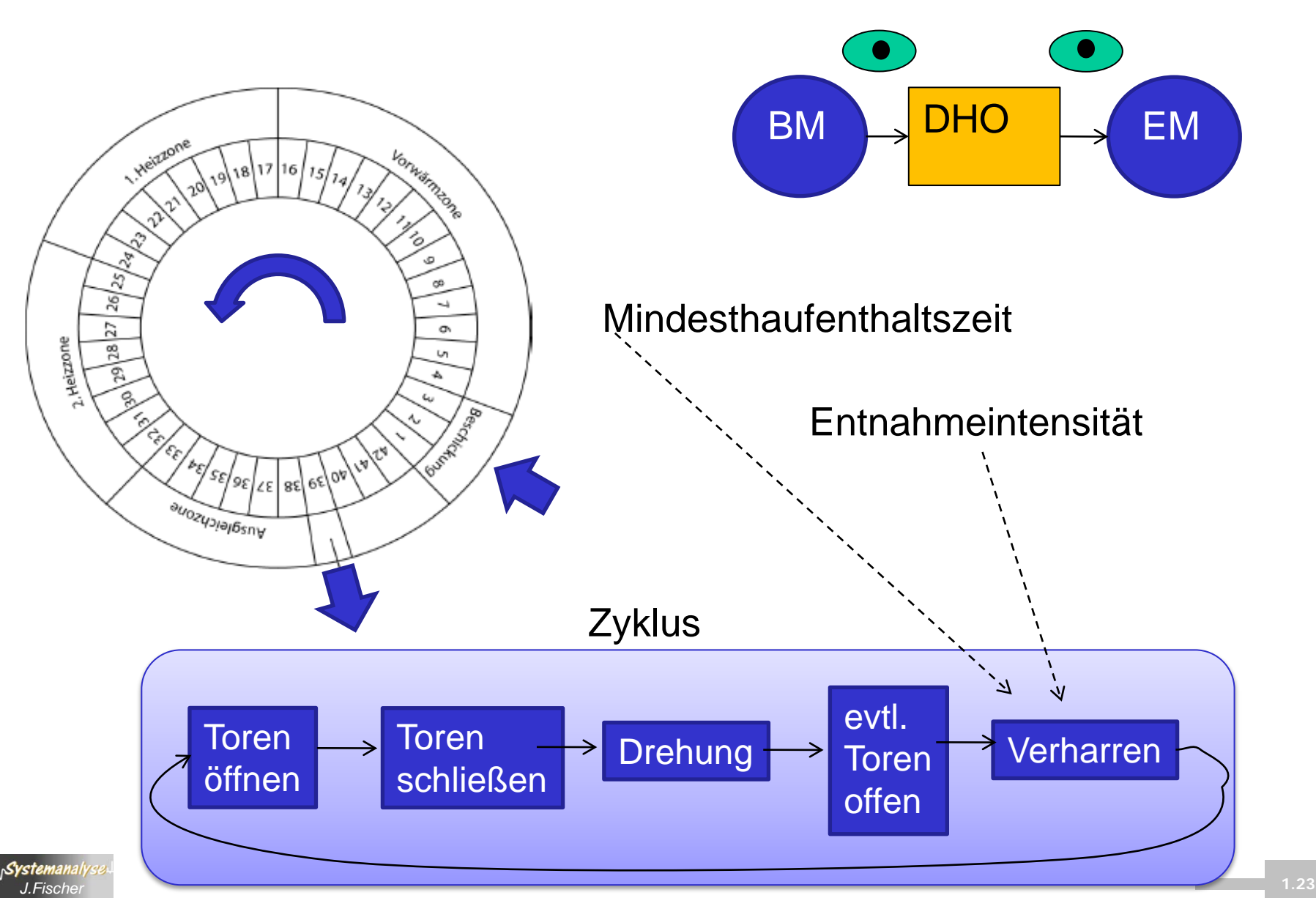

# *Ofenbelegung und Arbeitsweise*

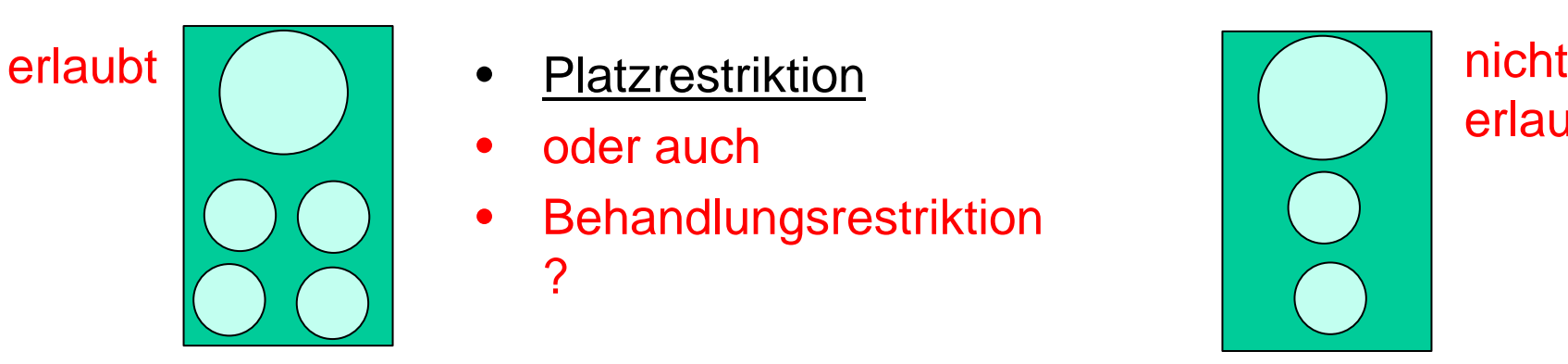

- 
- oder auch
- **Behandlungsrestriktion** ?

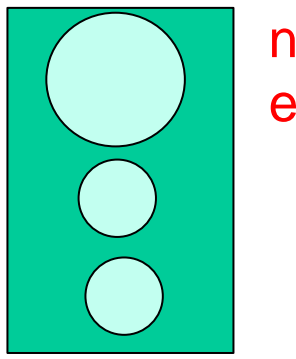

erlaubt

- **Startbetrieb (Anlage leer, Montag)** 
	- …?
- **Dauerbetrieb** weitere Drehung um einen Schritt ~
	- die Entnahme-Intensität (abhängig von weiteren nachfolgenden Arbeitsgängen)
	- Mindestaufenthaltsdauer (unbekannt, Info woher?) eines Blockes in den 4 Zonen
	- Drehungszeit für einen Schritt (unbekannt)

# *Problemstellung*

1. Für bekannten Walzplan (und dafür realisierten Sägeplan) ist ein Simulator für den DHO zu realisieren (Belegung ist dabei ein Unterproblem)

Varianten:

- Entnahme ist nur abhängig von der Garantie der Segmentaufenthaltsdauern
- Entnahme ist zusätzlich von einer überordneten Verzögerung abhängig
- 2. Variation der Walzpläne (Durchsatz, wann kommt der erste und letzte Block heraus)

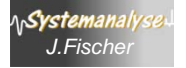

# *Ablauf: 4. Stauch- und Lochpresse (SLP)* **Blöckchen → Ring**

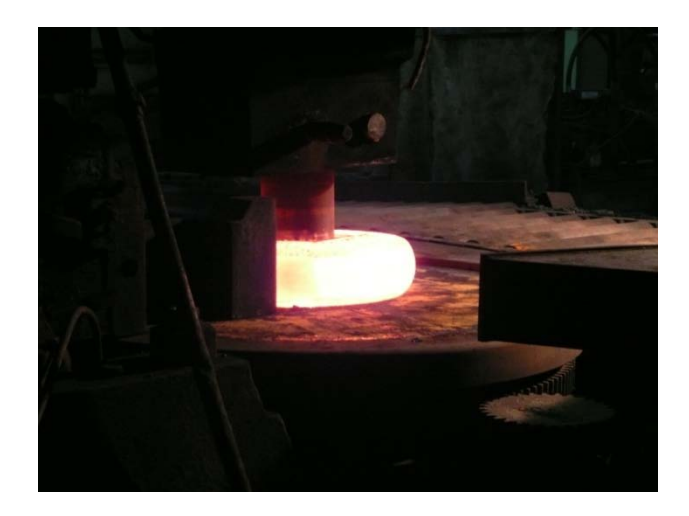

Bedienung durch EM des HNOs

evtl. Werkzeugwechsel verzögern die Arbeit

Ringe werden auf Rollgang geschoben

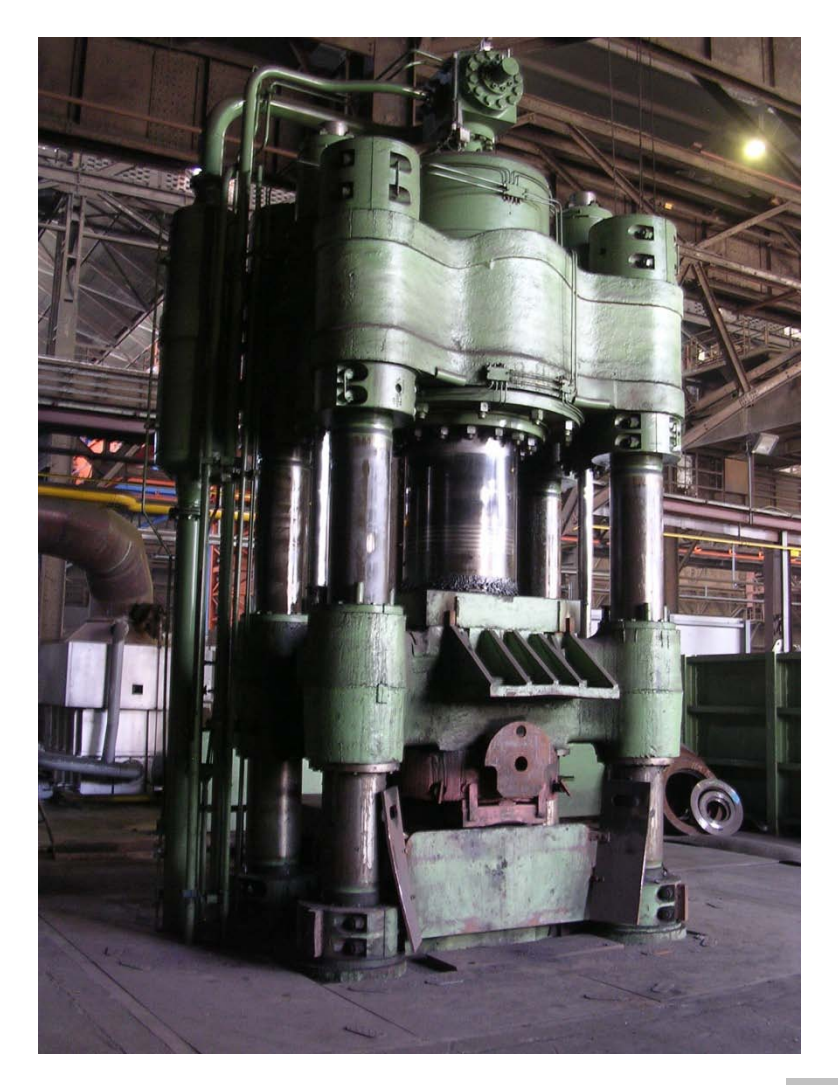

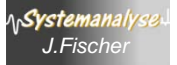

#### *Die SLP im Betrieb*

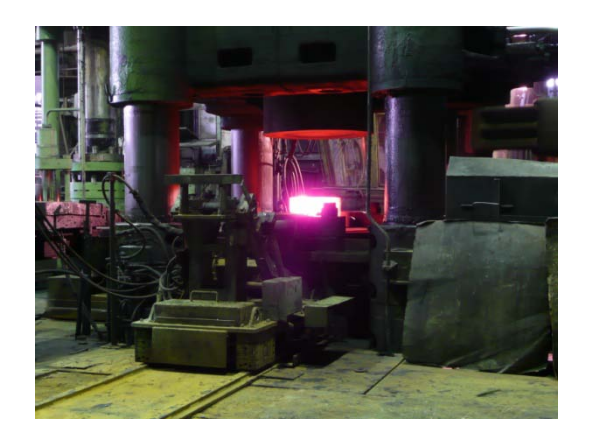

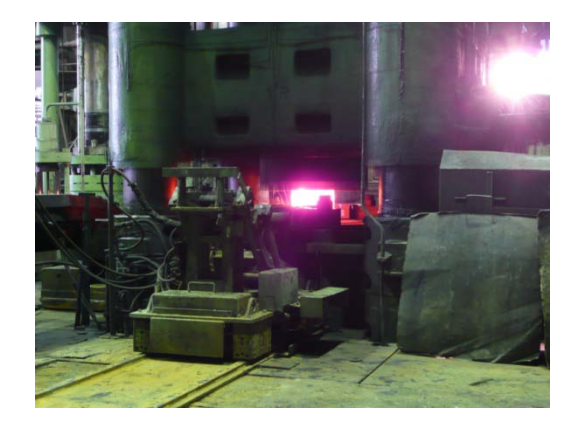

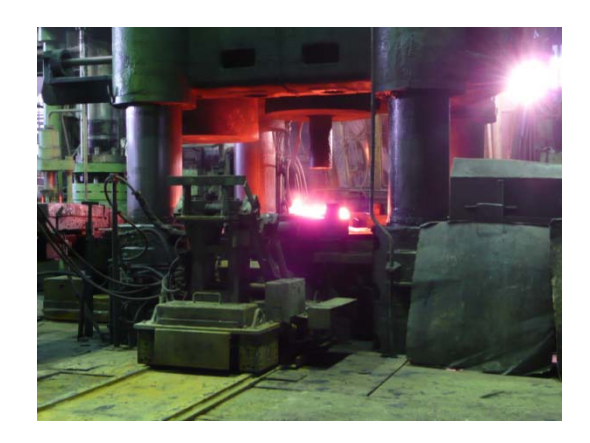

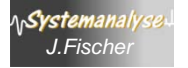

# *Ablauf: 5. Rollgang und Aufweitpresse (AWP)*

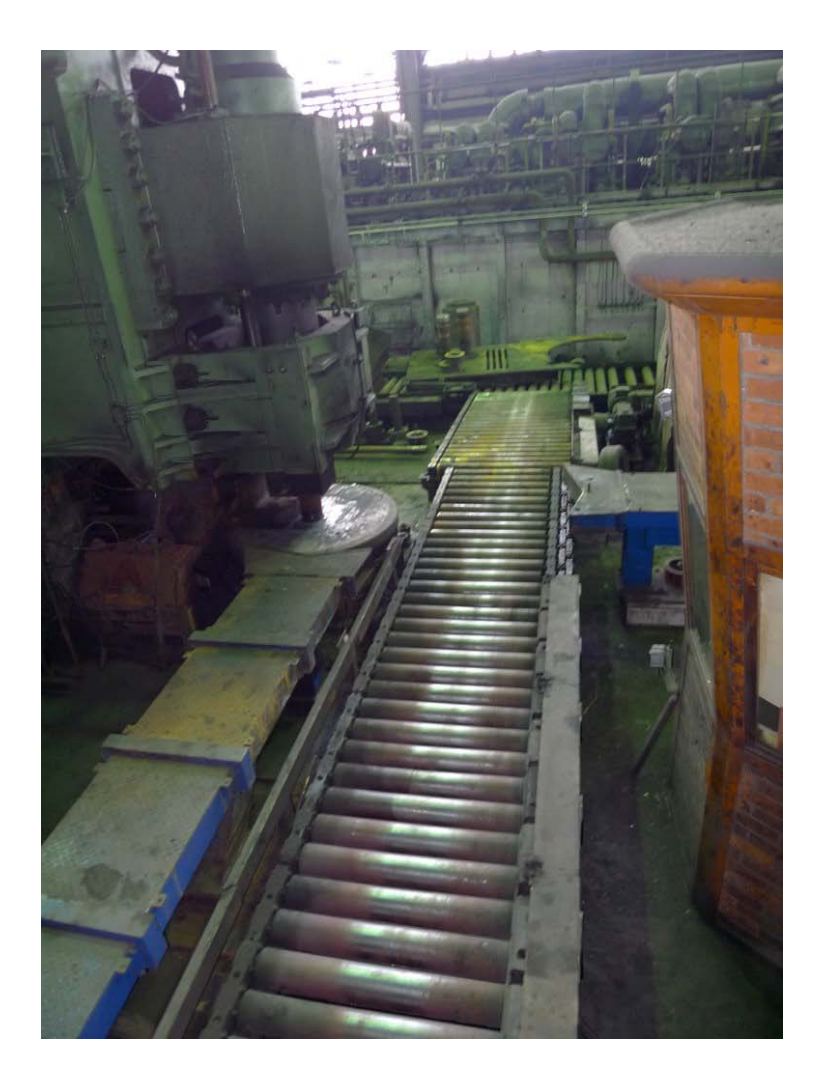

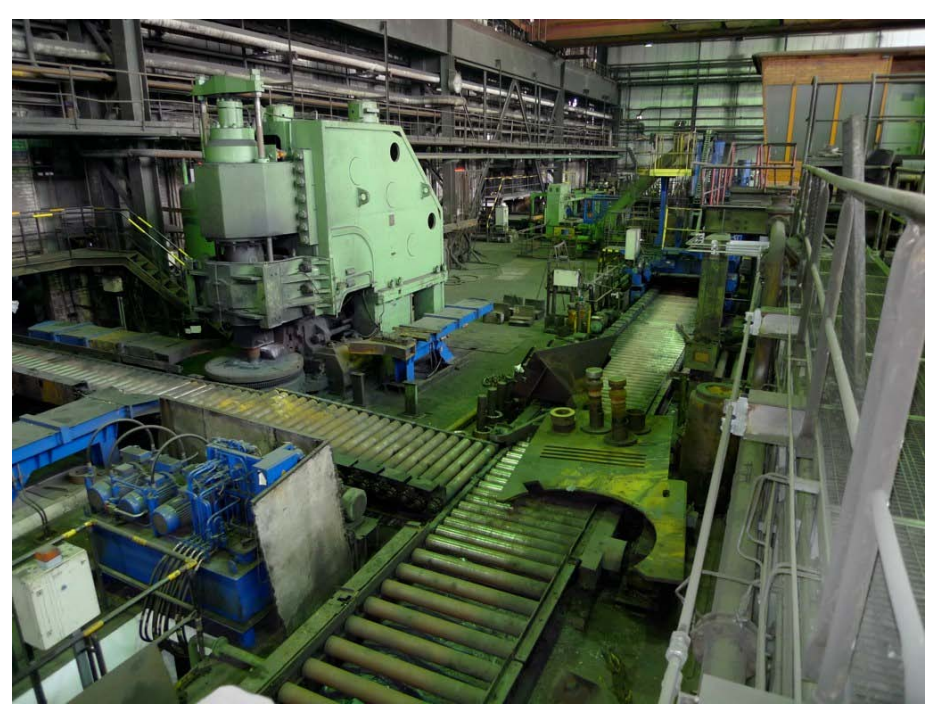

#### Bedienung durch Rollgang

evtl. Werkzeugwechsel verzögern die Arbeit

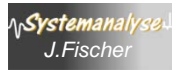

*Objektorientierte Simulation mit ODEMx*<br>J.Fischer **1.28** Ringe werden auf Rollgang

# *Ablauf: 6. Hubbalken-Nachwärmofen (nur evtl.)*

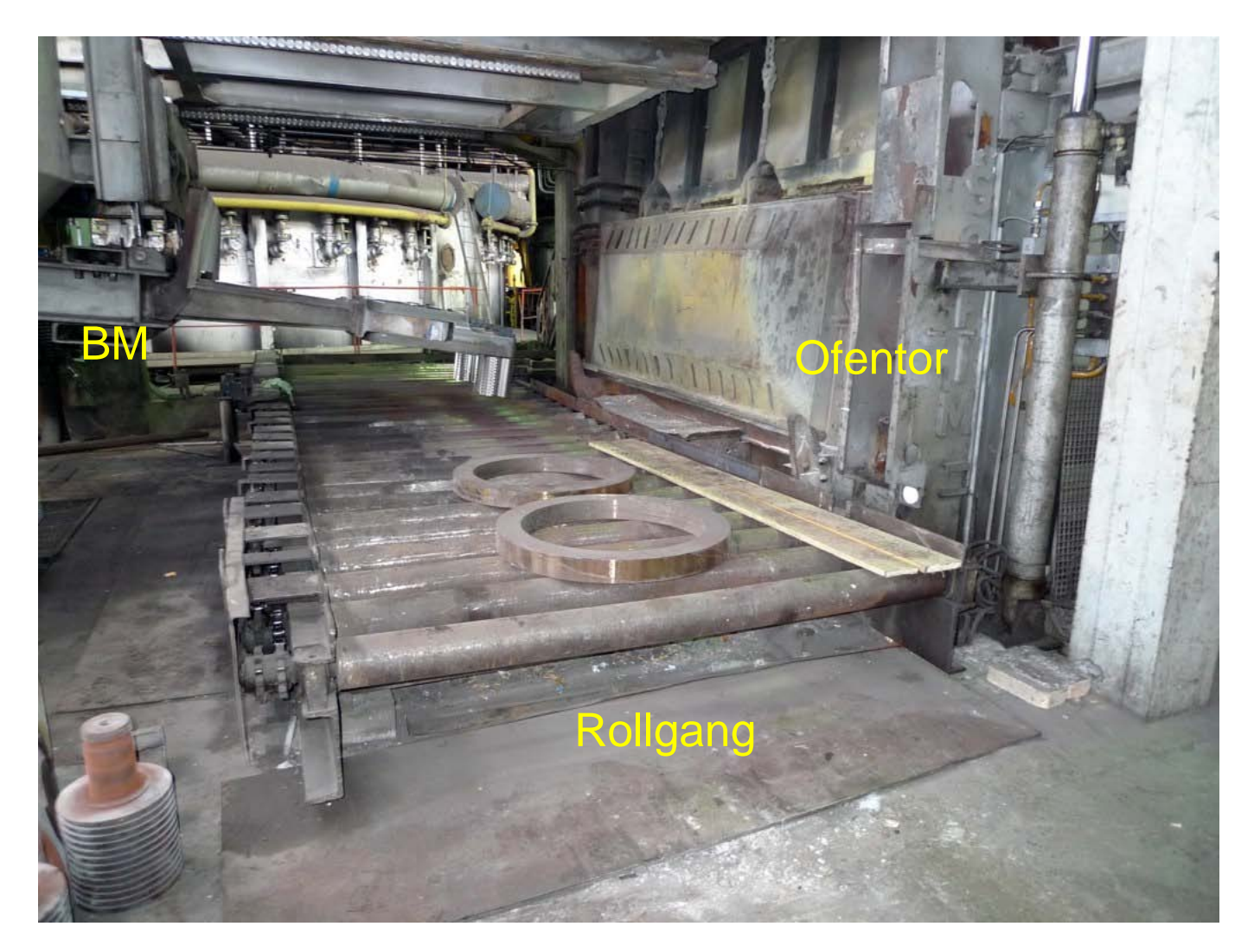

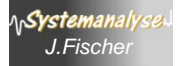

### *Ablauf: 7. Radialaxial-Walze (RAW)*

#### entscheidender Taktgeber

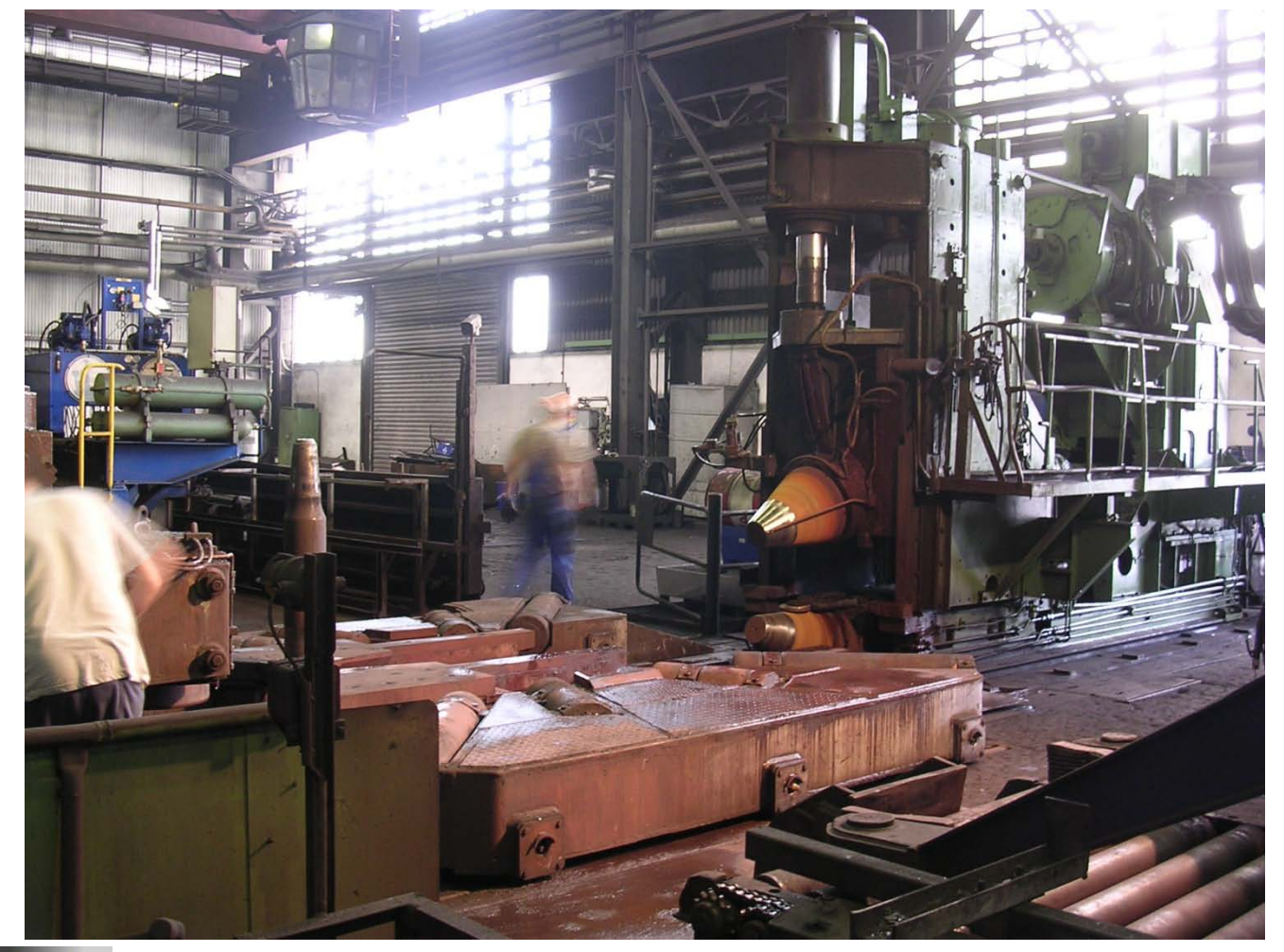

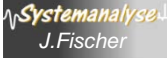

#### *Belademaschine der RAW*

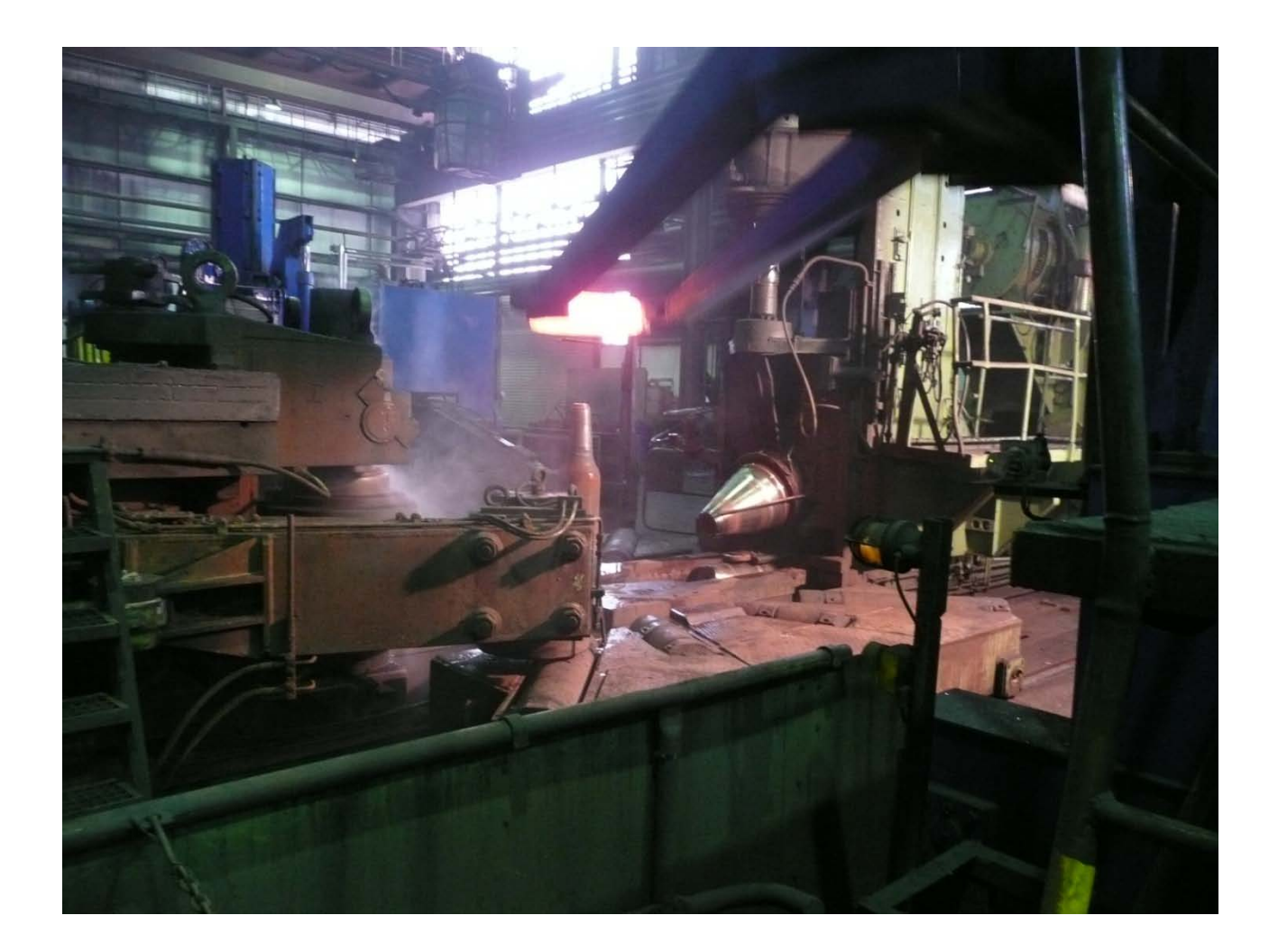

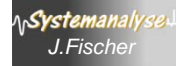

### *Verschiedene Arbeitsgänge der RAW*

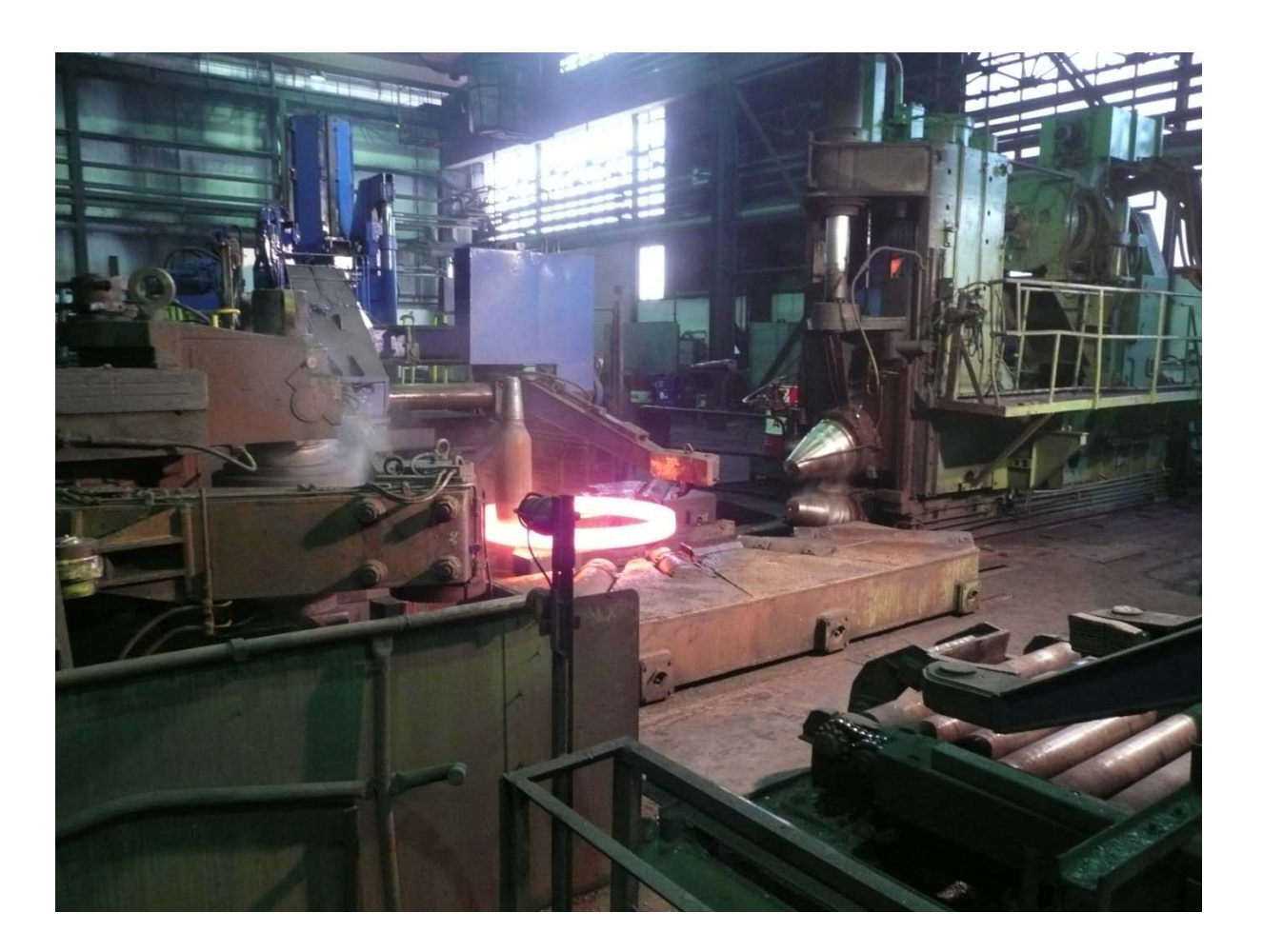

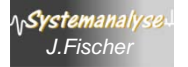

#### *Leitstand der Radialaxial-Walze*

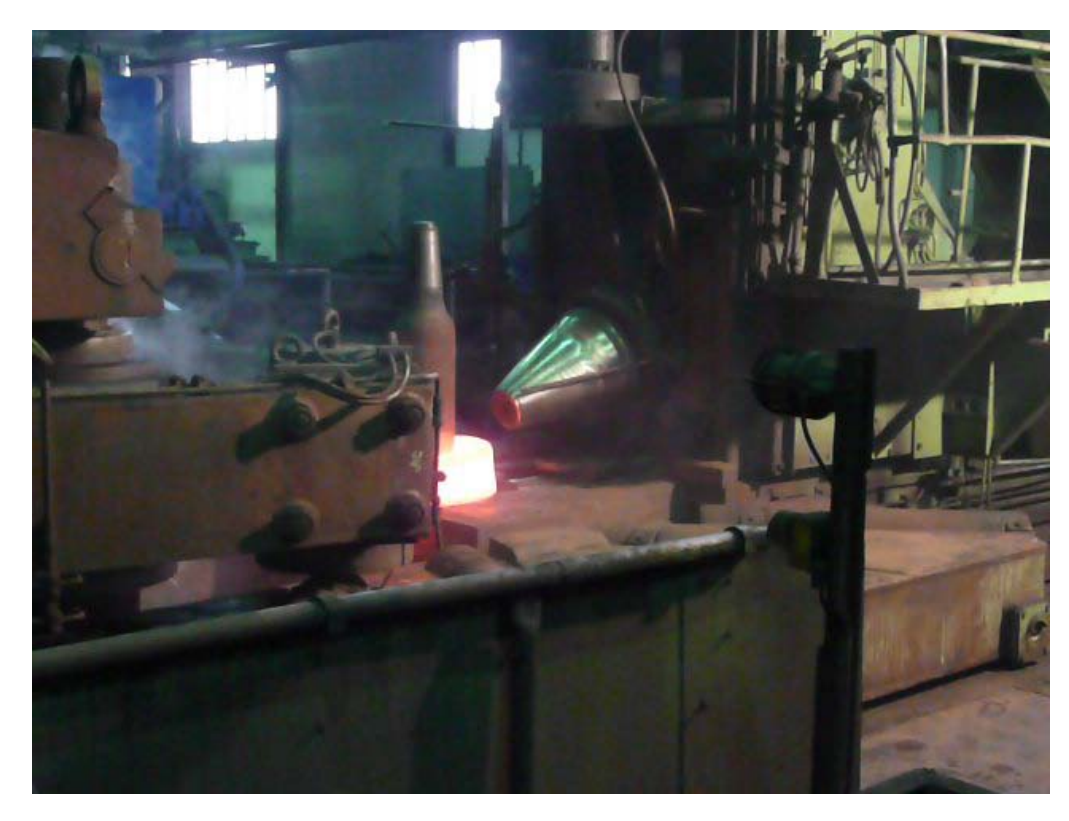

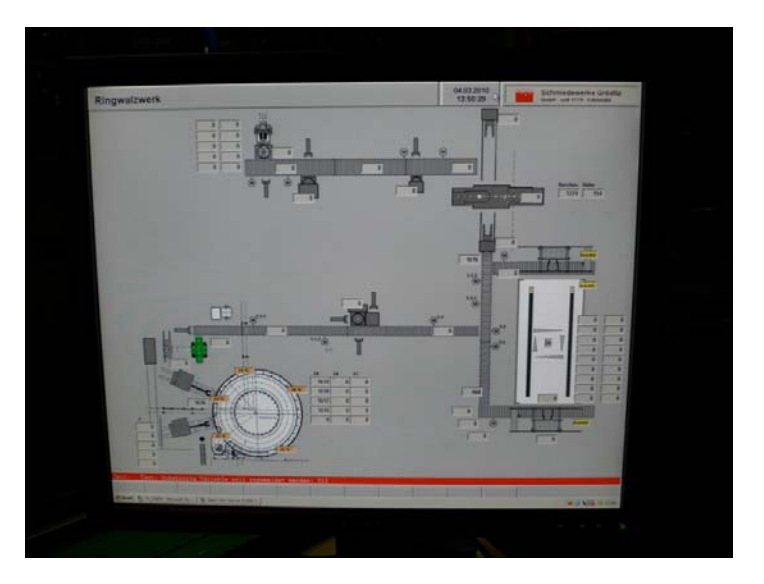

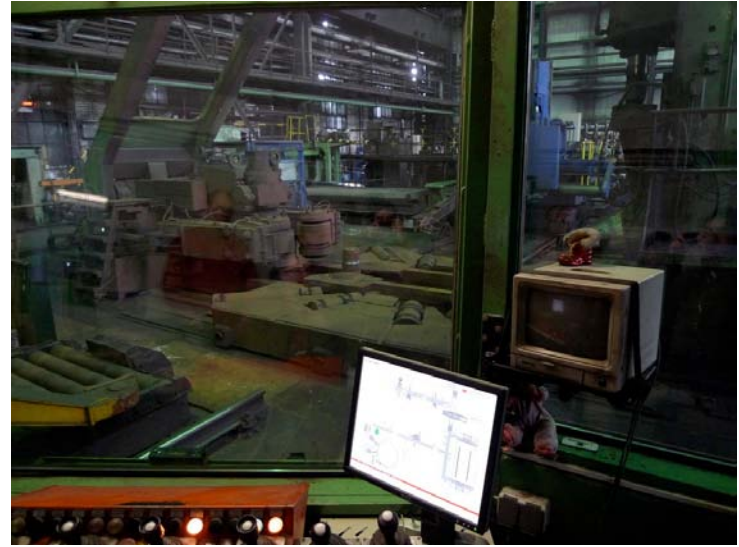

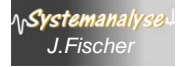

### *Ablauf: 8a. Die Stempelpresse*

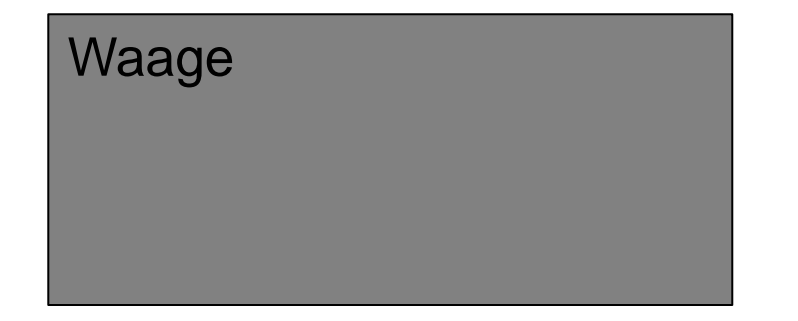

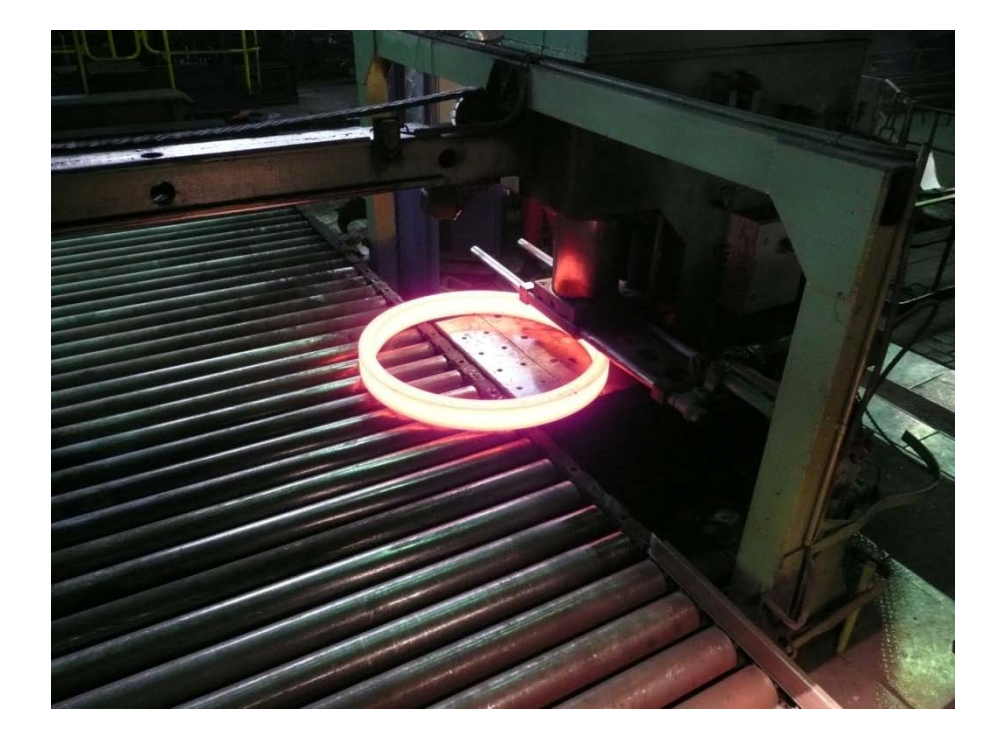

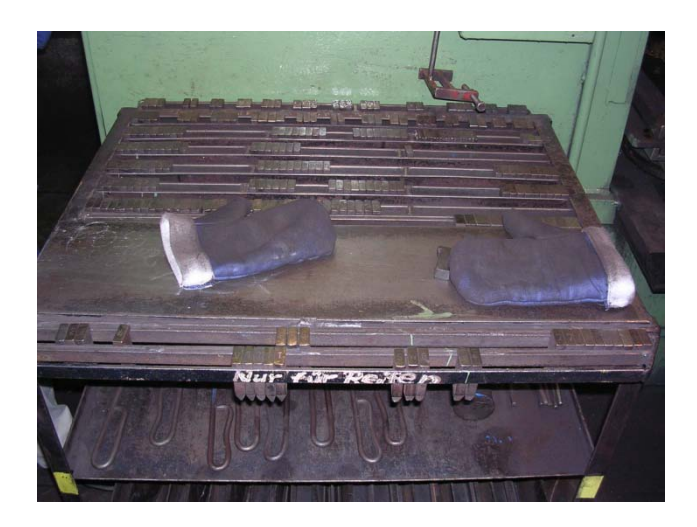

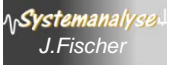

### *Ablauf: 8b. Die Plan-Richtpresse*

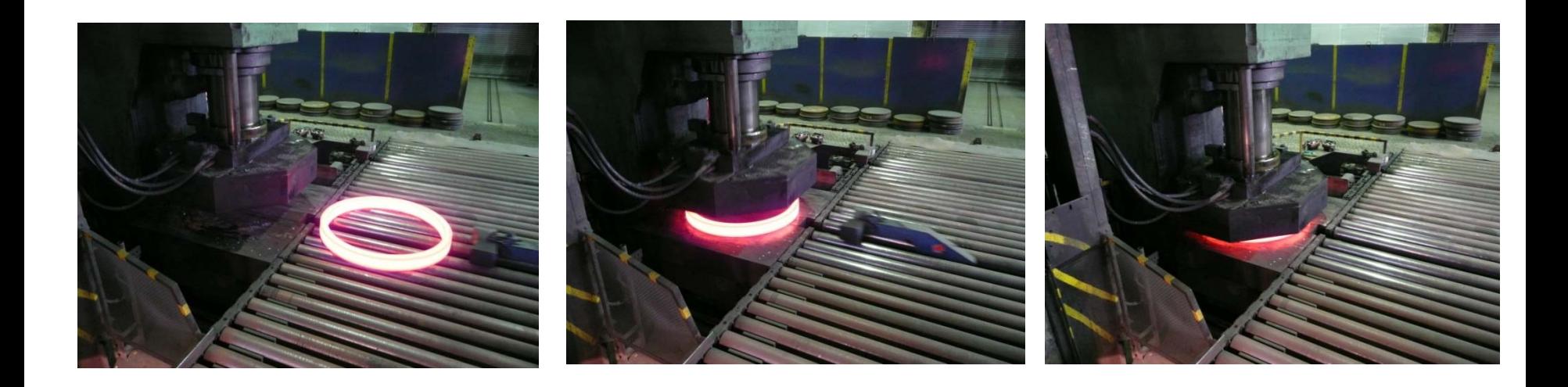

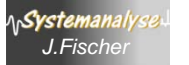

#### *Ablauf: 8c. Manuelle Stempelung*

#### und Ringstapelung

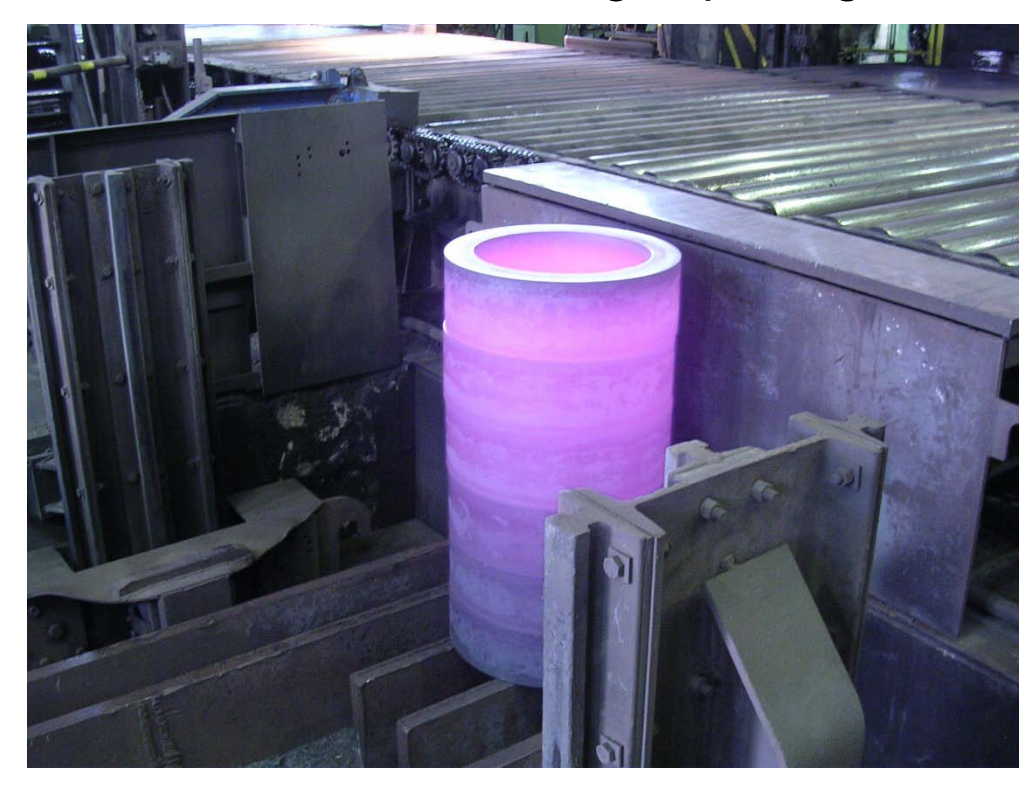

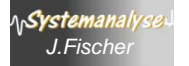

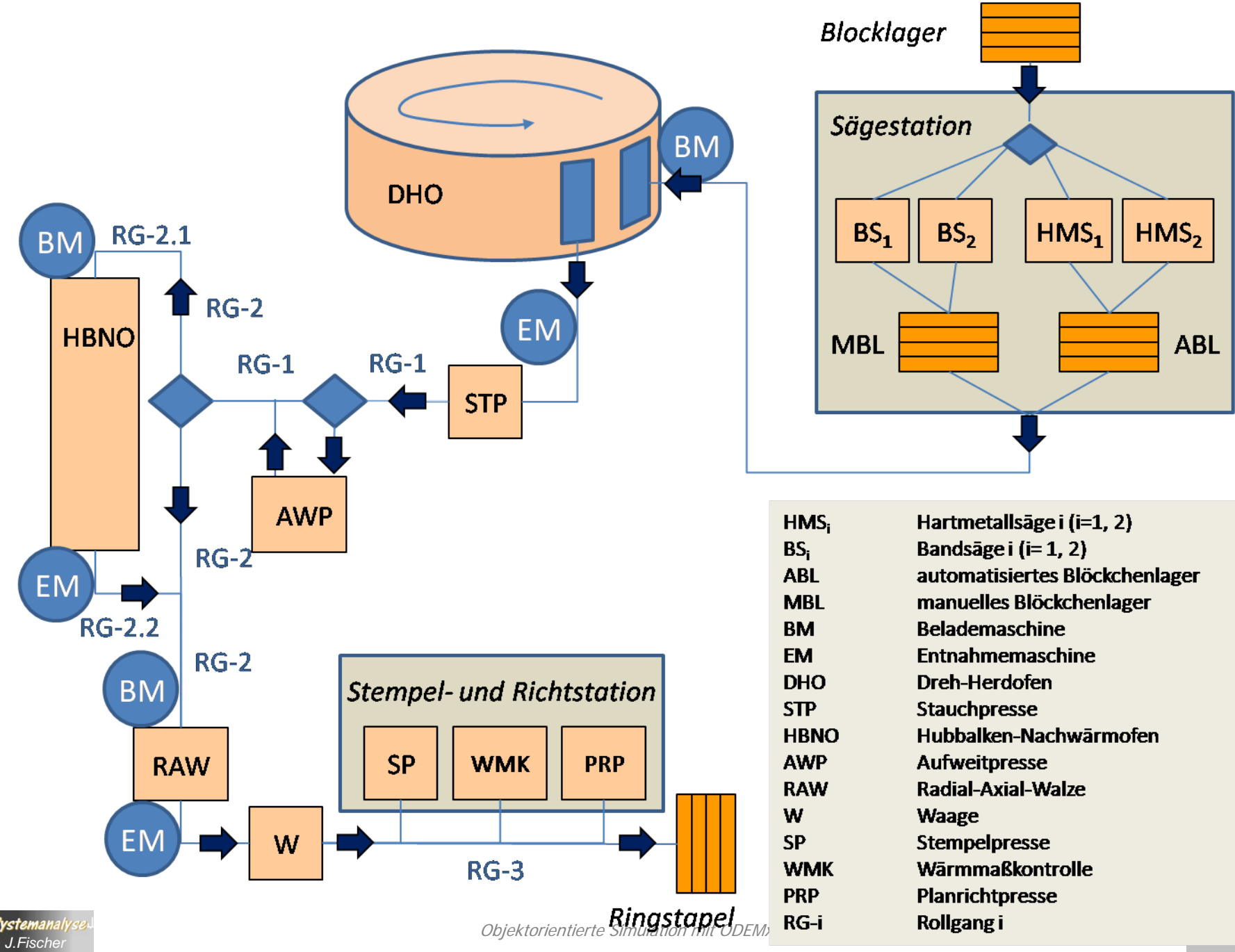

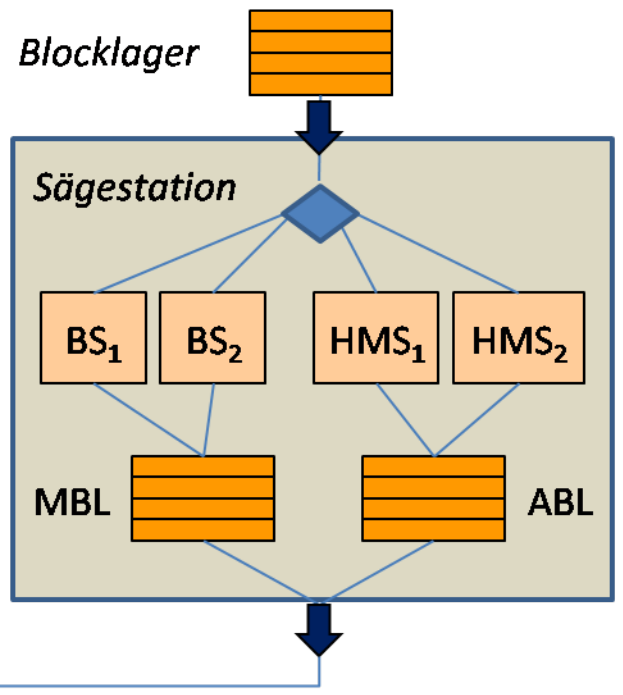

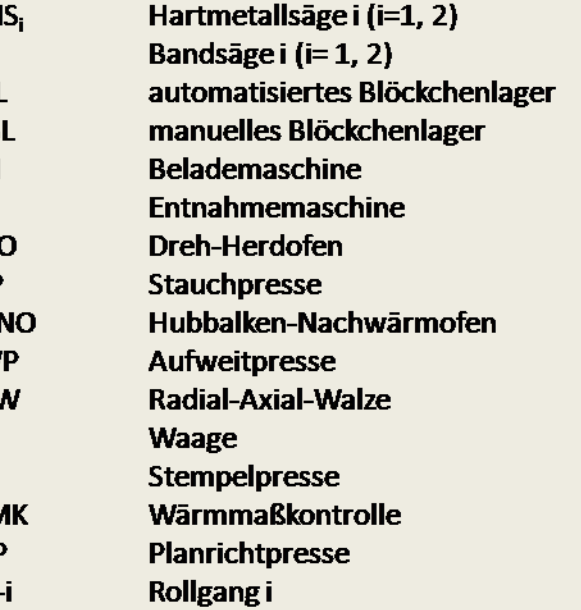

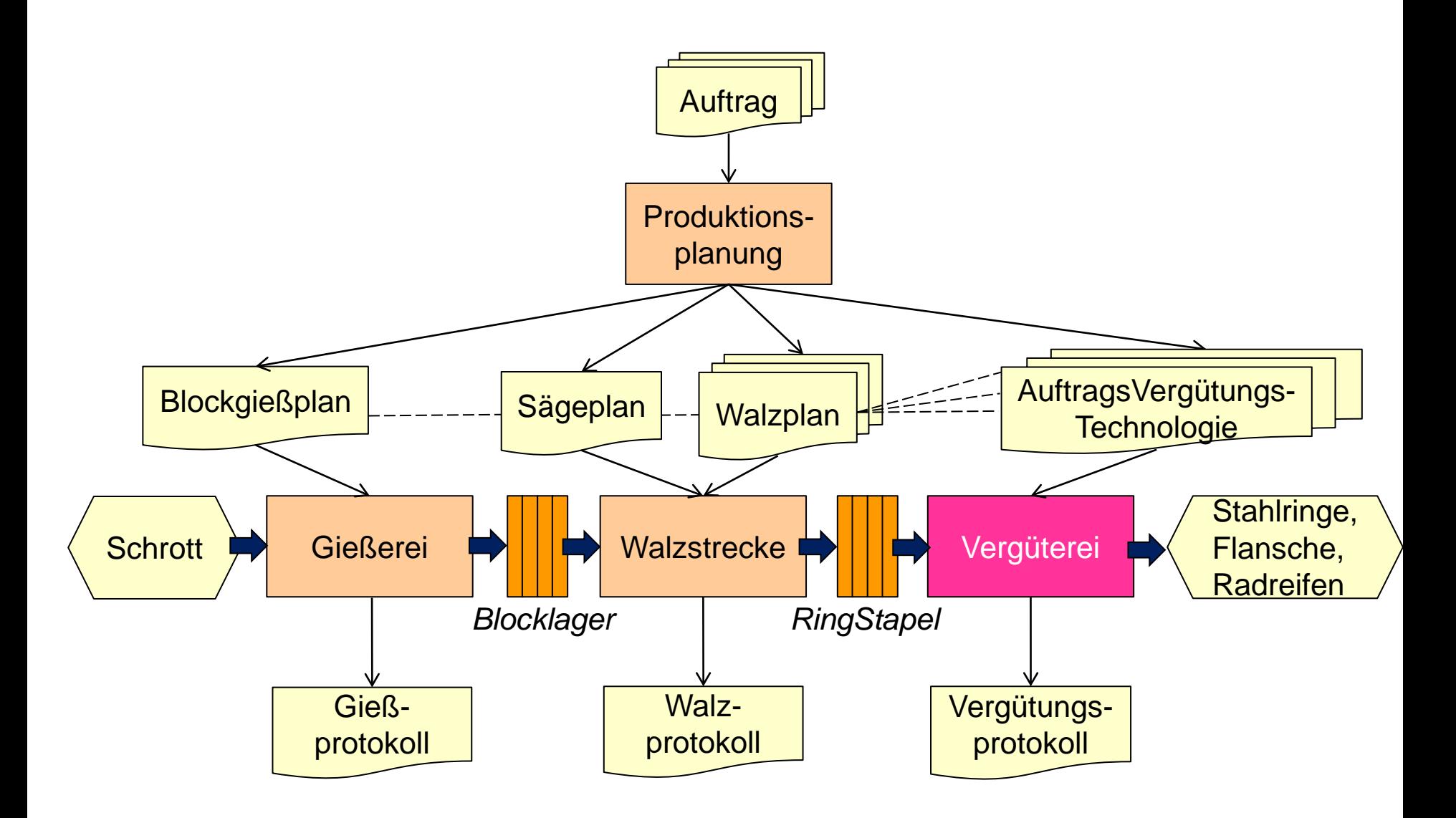

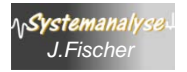

## *Die alte Vergüterei*

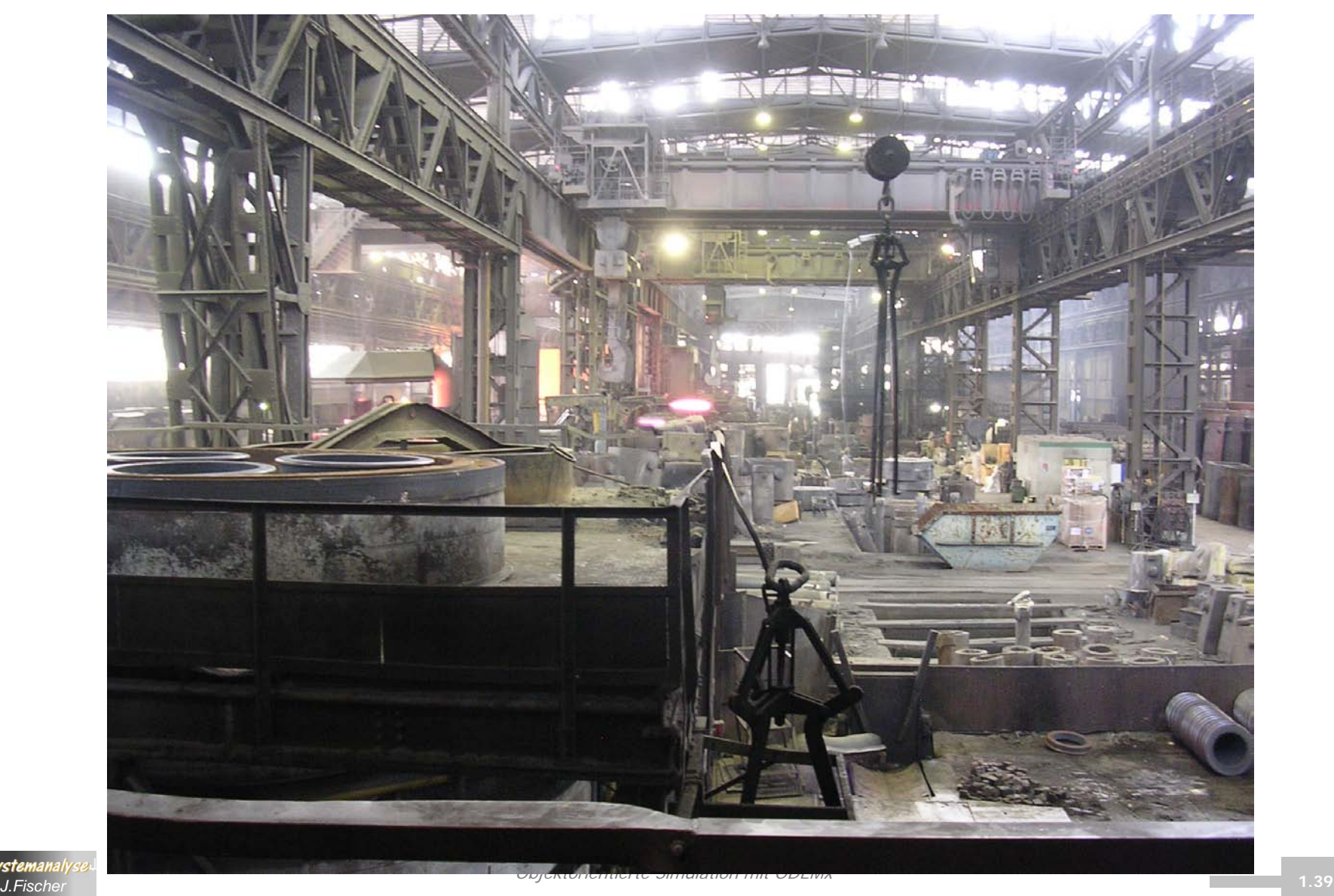

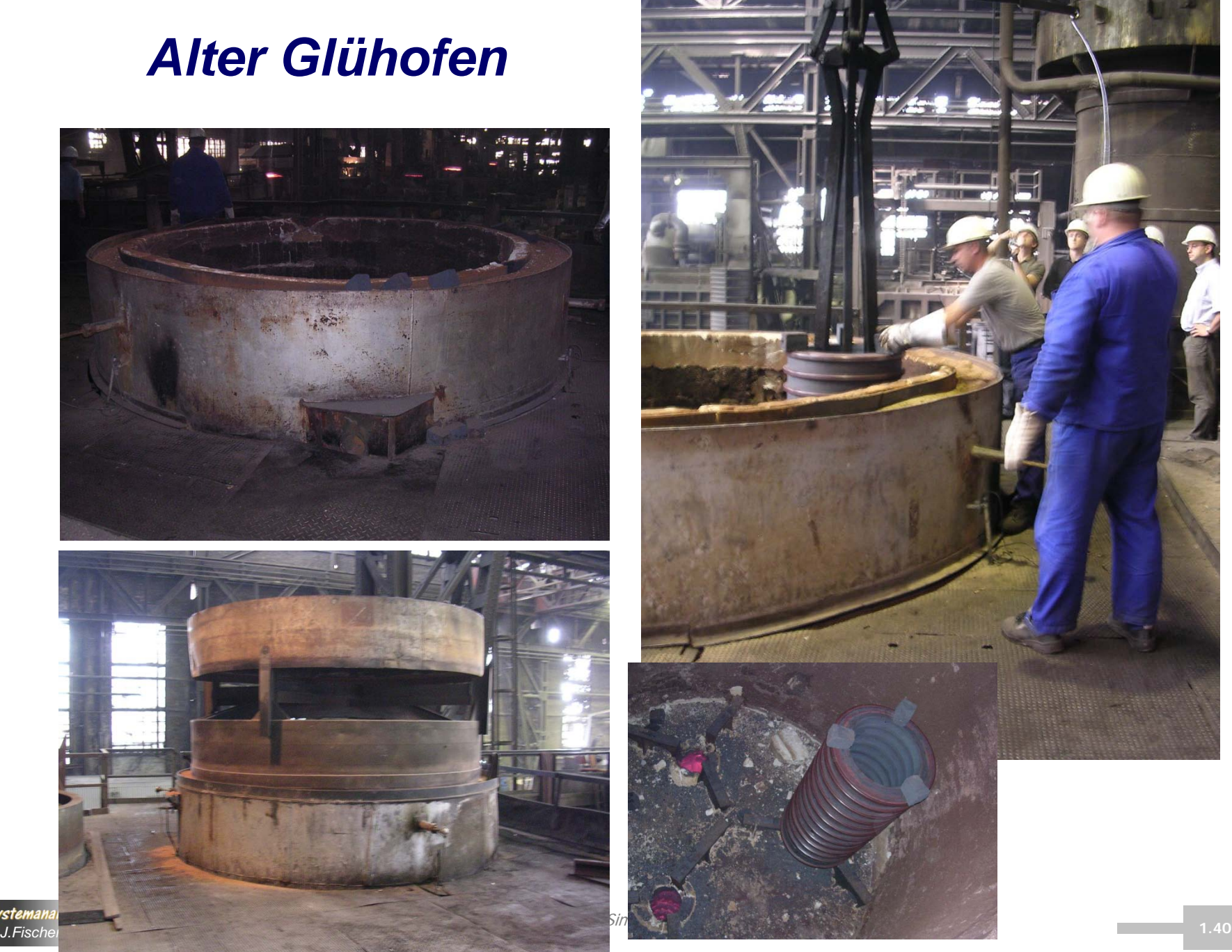

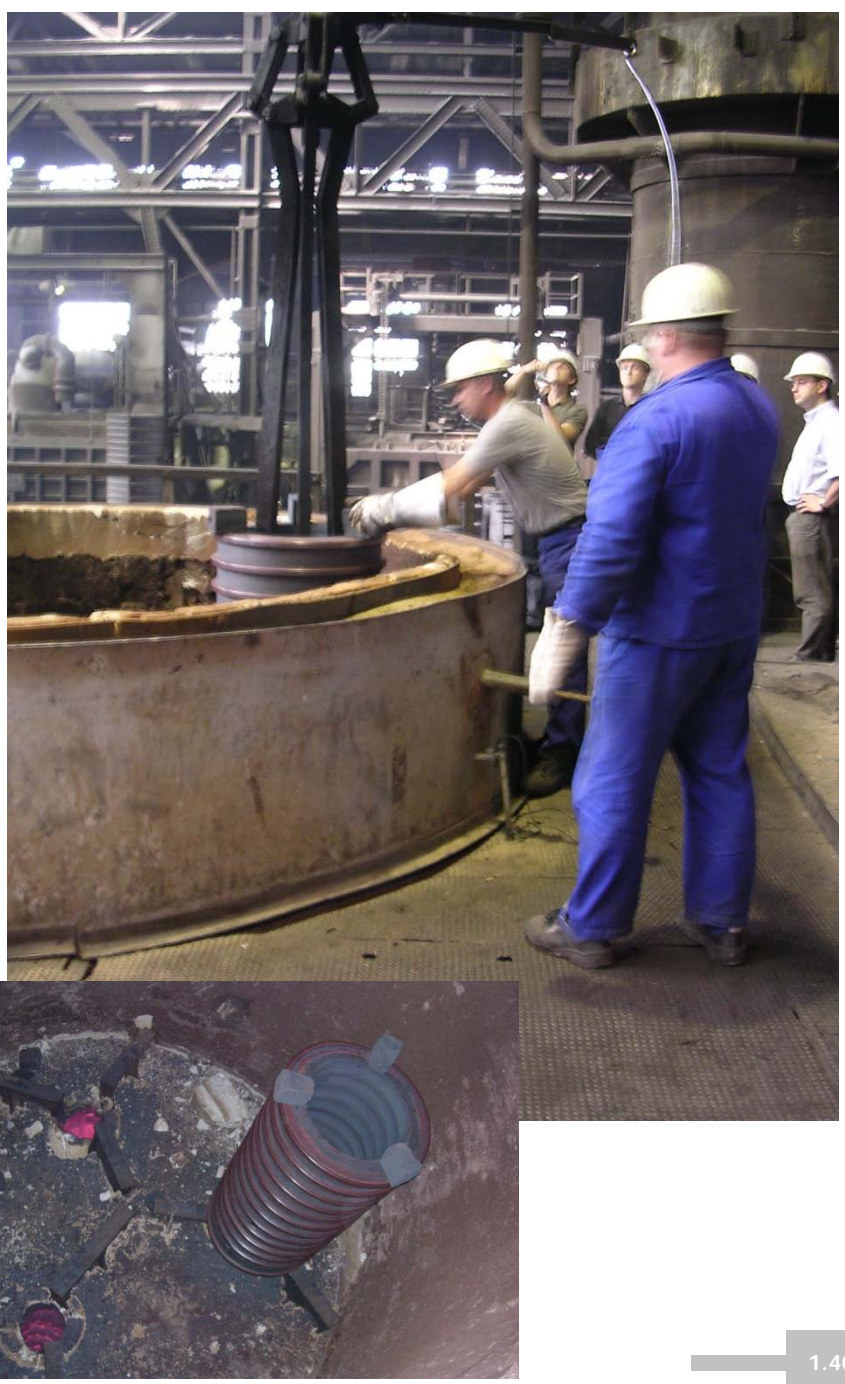

### *Der Plan einer neuen Vergüterei*

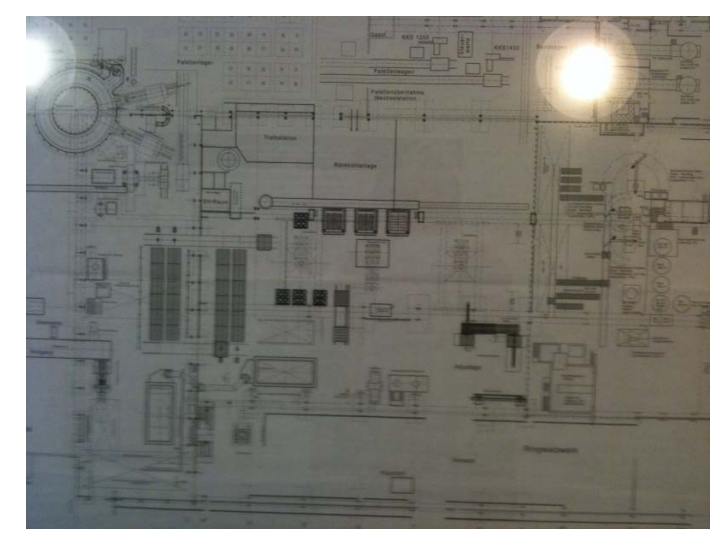

… entstand 2000

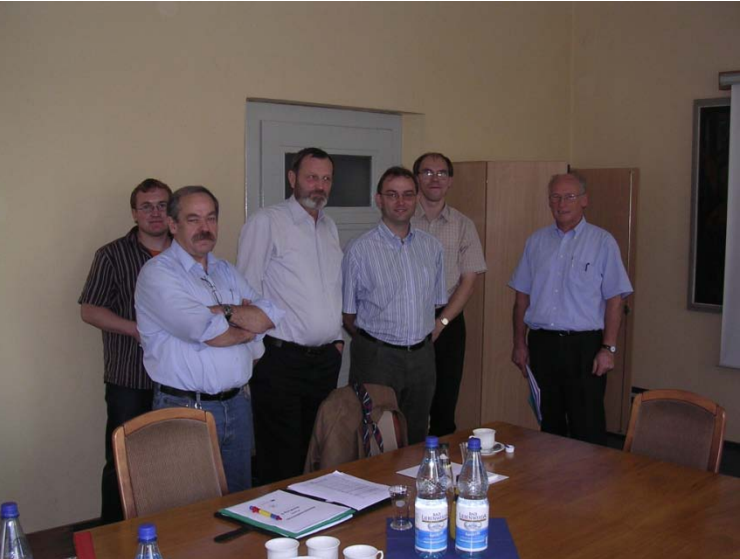

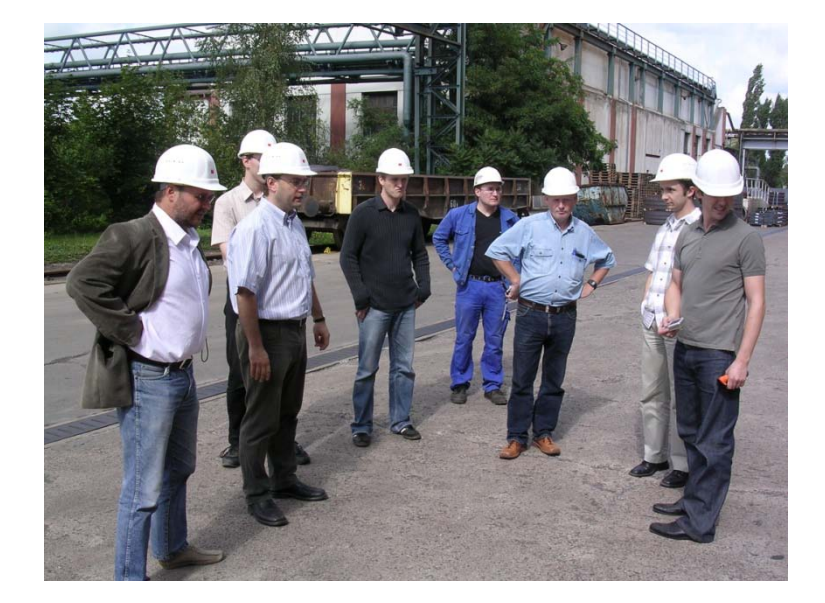

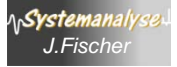

# *Problem: Nachweis der Wirtschaftlichkeit der neuen Vergüterei per Simulation*

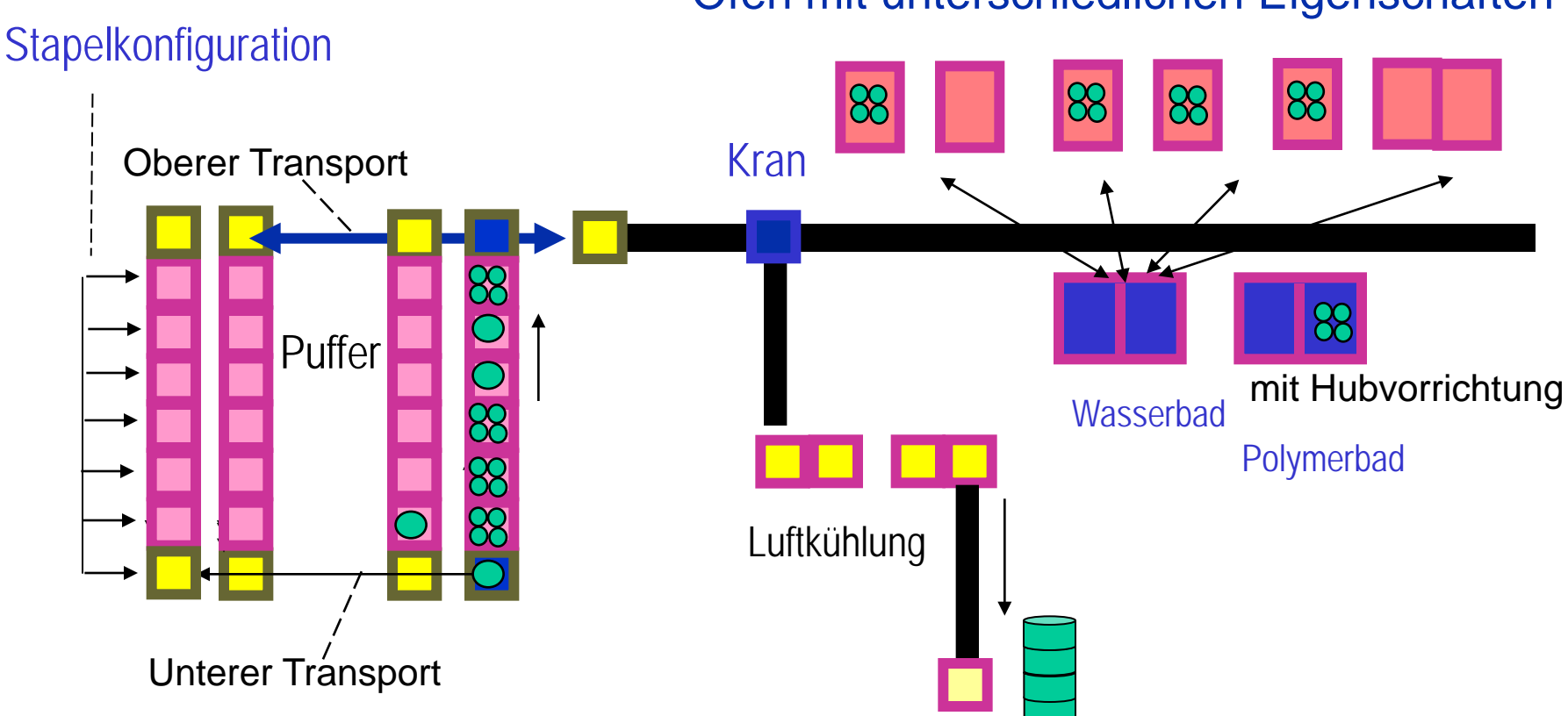

Öfen mit unterschiedlichen Eigenschaften

- begrenzte Anzahl von Pufferplätzen, (Überlaufvermeidung!!!)
- Anzahl der Öfen und Bäder, rentieren sich Doppelkammeröfen?
- $\overline{\phantom{a}}$ • Sensitivität i.Abh. der Auftragsreihenfolge

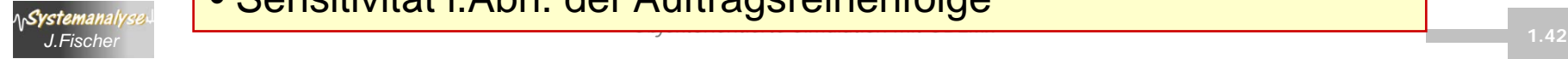

# *Simulation einer neuen Vergüterei*

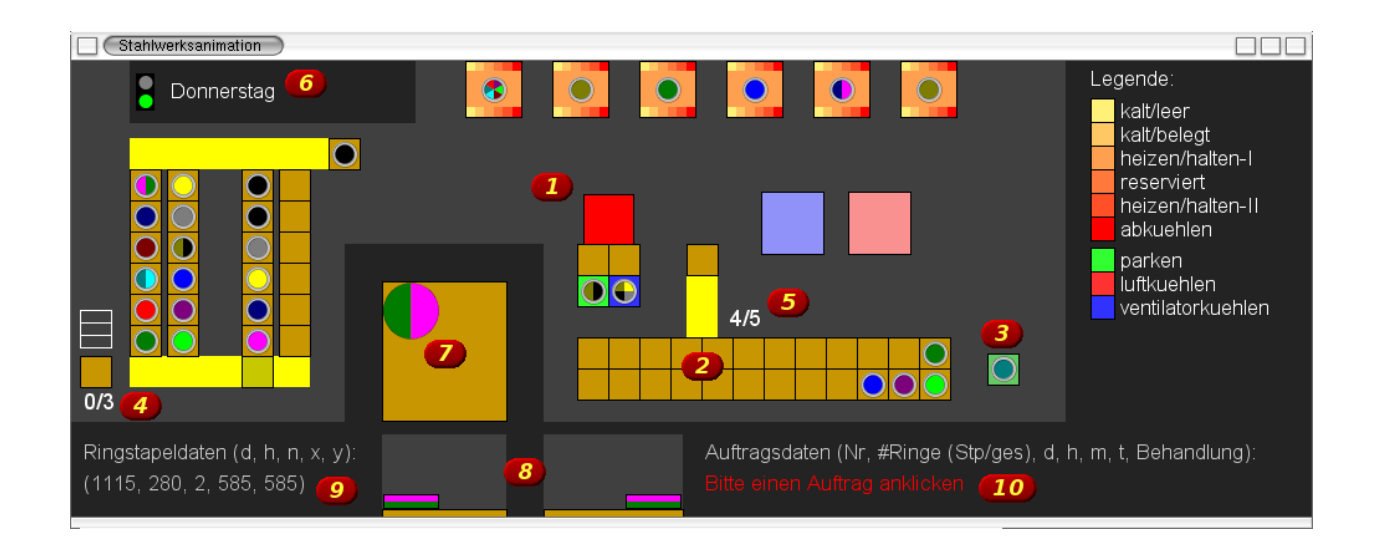

#### Nachweis: - Walzwerk muss den Bedürfnissen der Vergüterei angepasst werden - Doppelkammeröfen sind schlechter als Einzelkammeröfen - Dreischichtbetrieb in der Vergüterei und Zwei-Schichtbetrieb des Walzwerkes ergeben einen vernünftigen Ablauf

- Zwischenpuffer bleibt sensibel

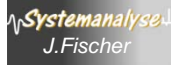

# *Investition und Umbau*

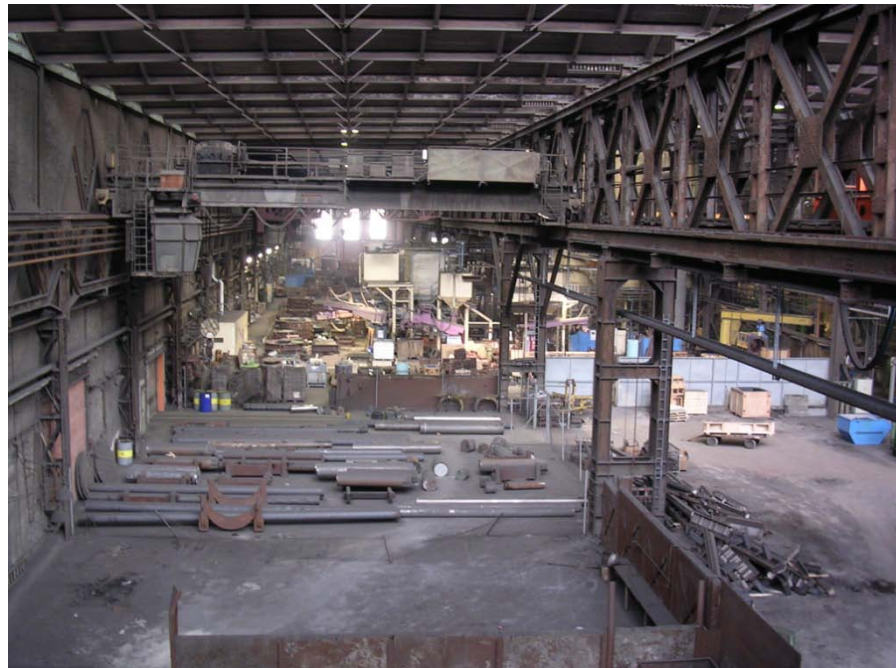

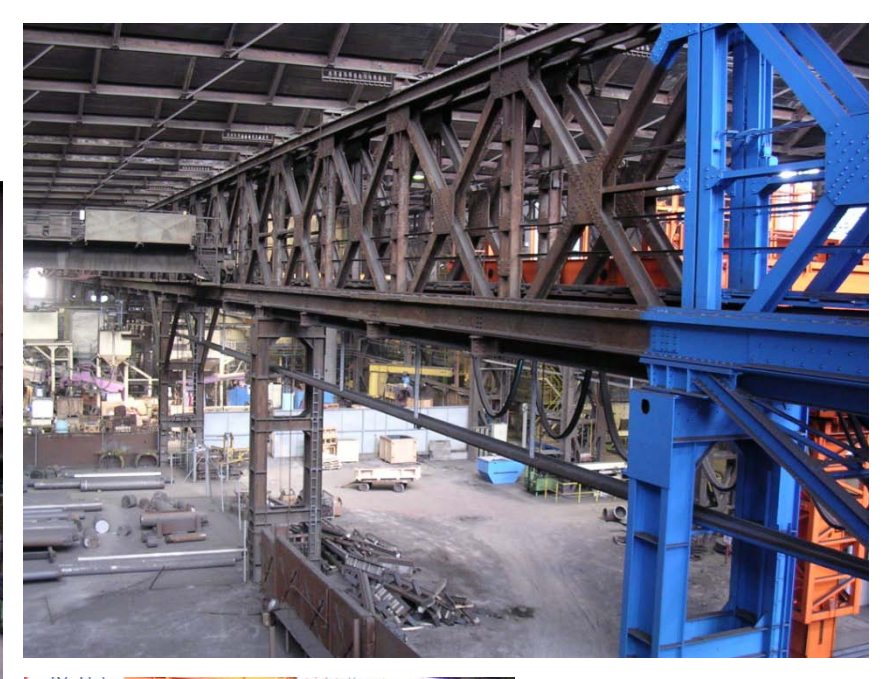

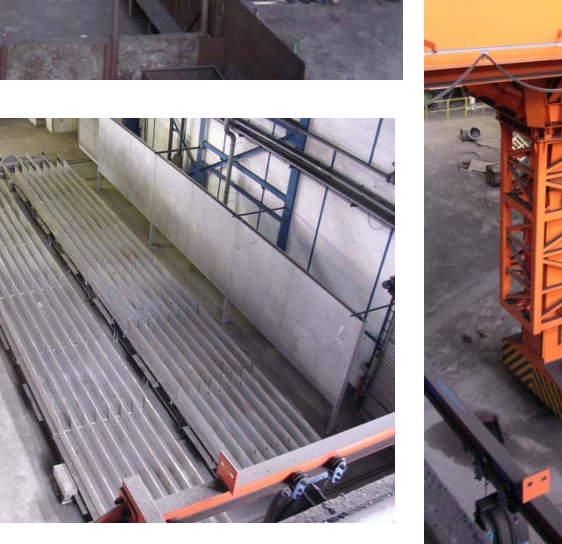

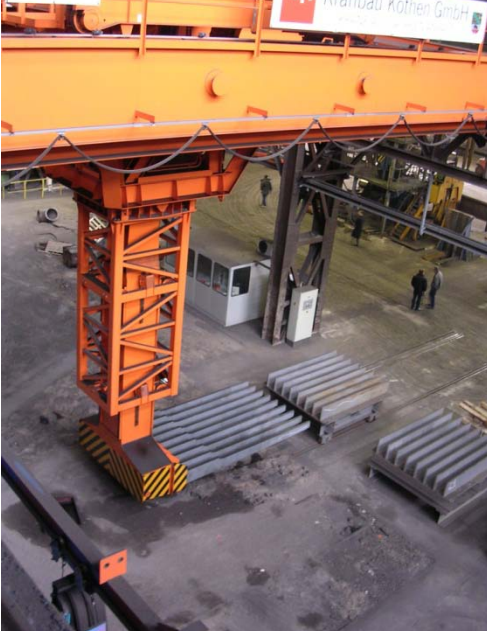

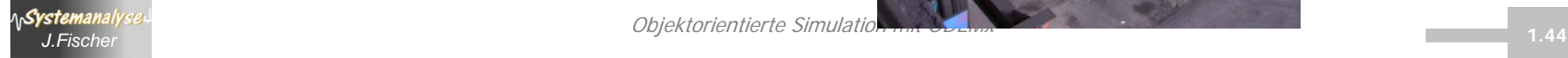

Objektorientierte Simulatio.

### *Pufferstrecke, Leitstand, Schubzylinder*

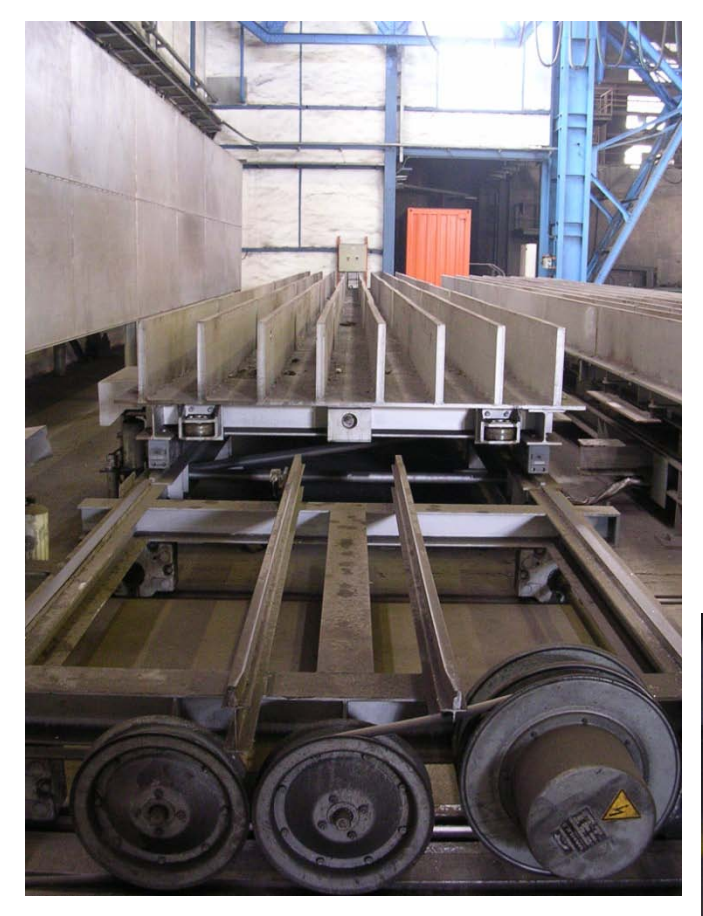

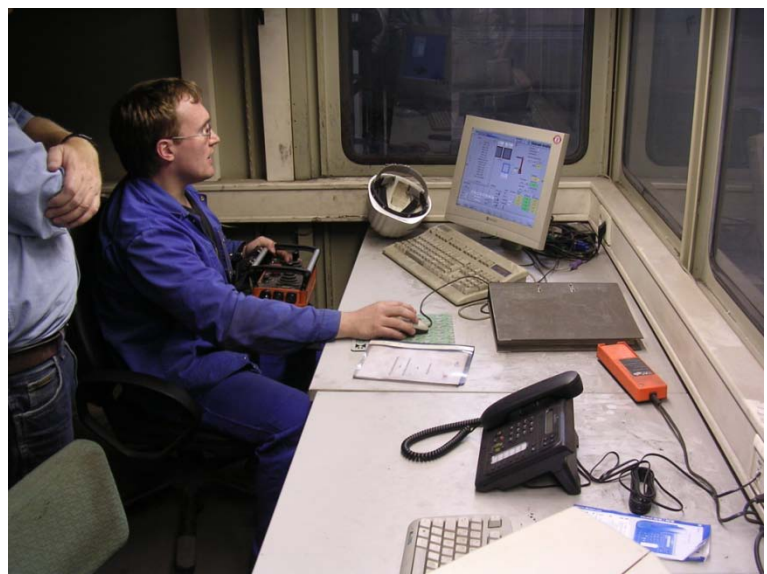

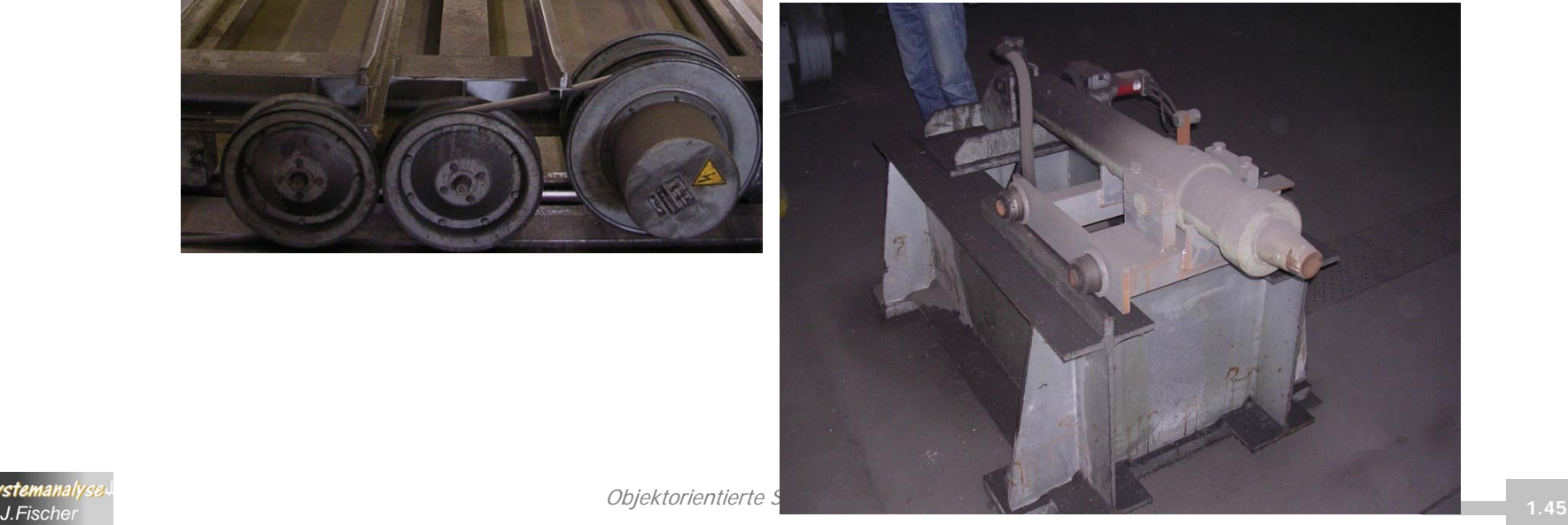

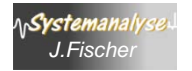

Objektorientierte S

# *Die ersten neuen Öfen*

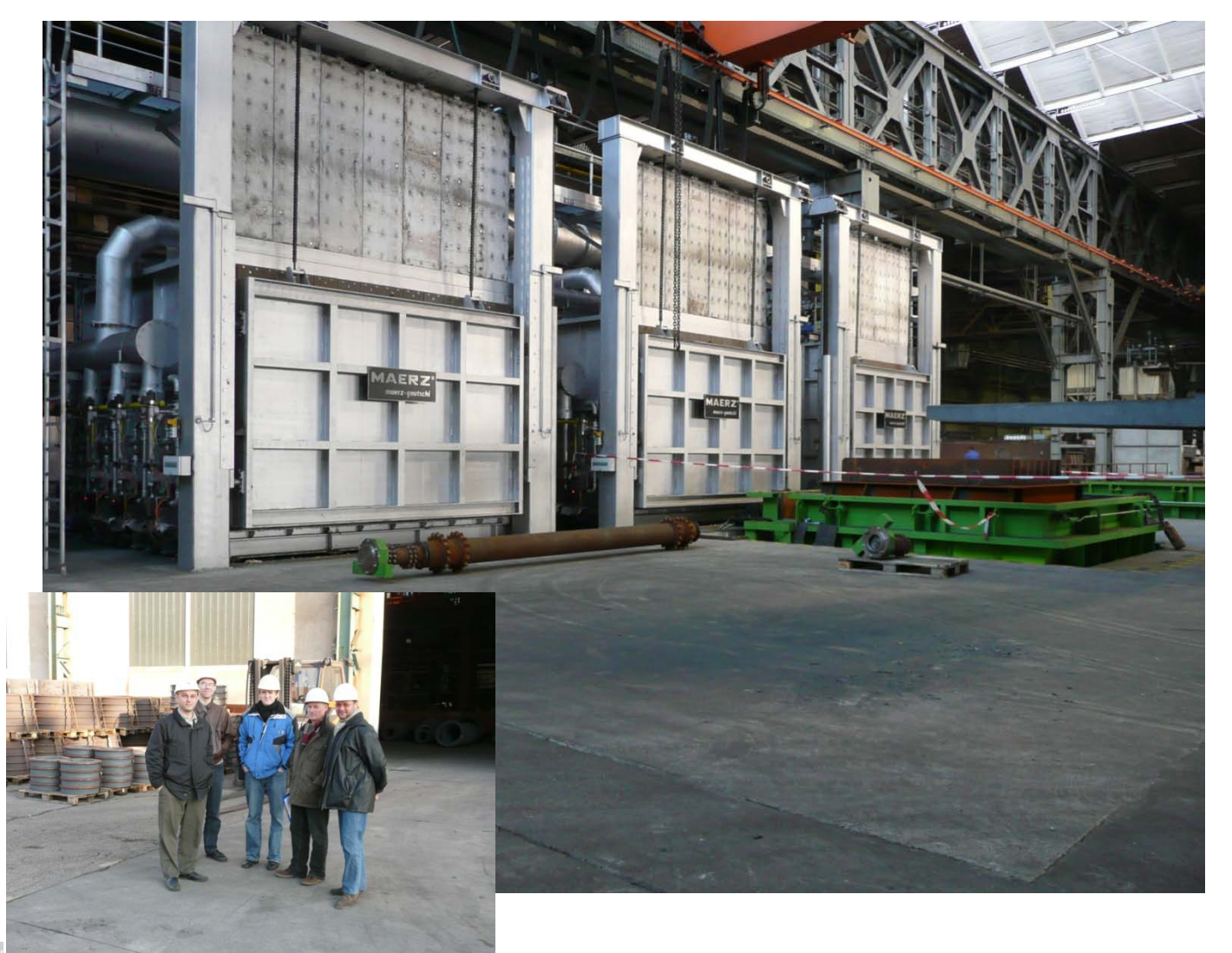

# *Ablauf: 9. Zusammenstellung einer Stapelgruppe*

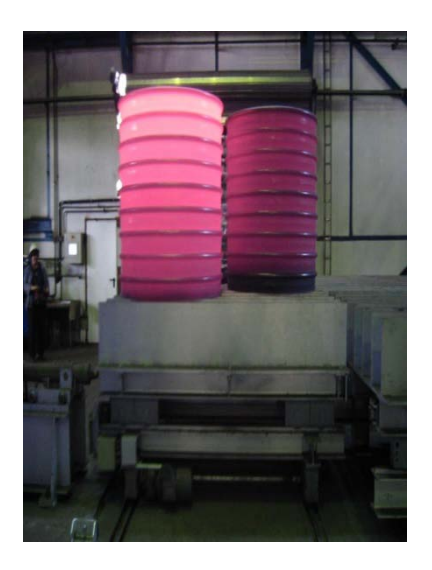

Die neue Vergüterei im Probebetrieb

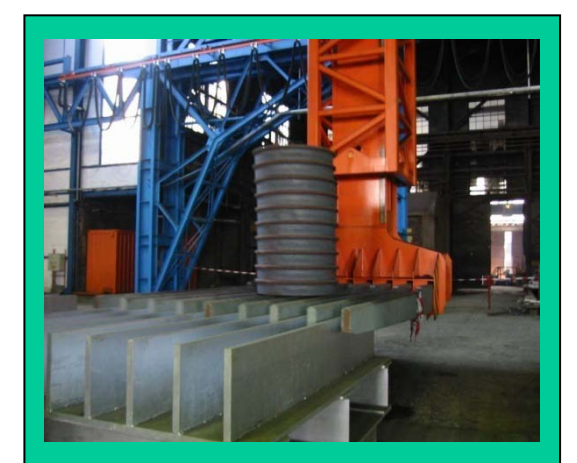

**AnSystemanal** 

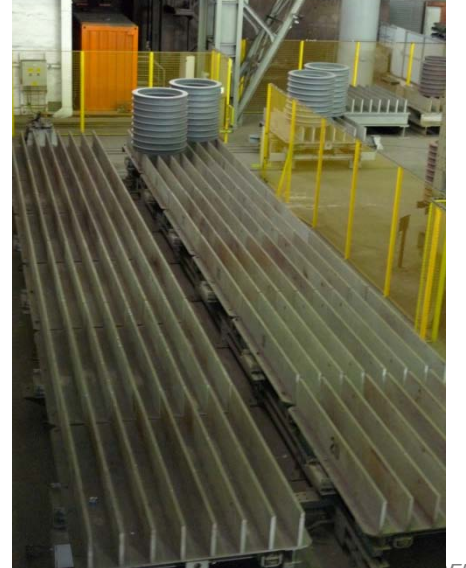

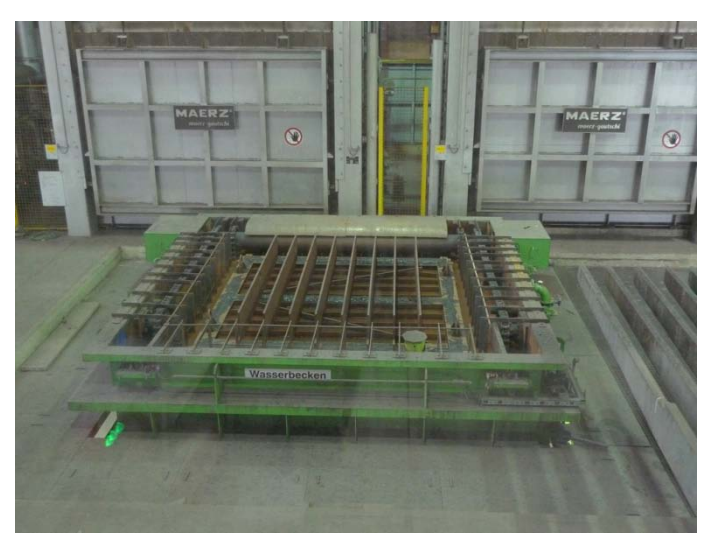

erte Simulation mit ODEMx *J.Fischer* **1.47**

# *Ablauf: 10. Vergütung*

~ variabel in Zeitdauer und Temperaturen

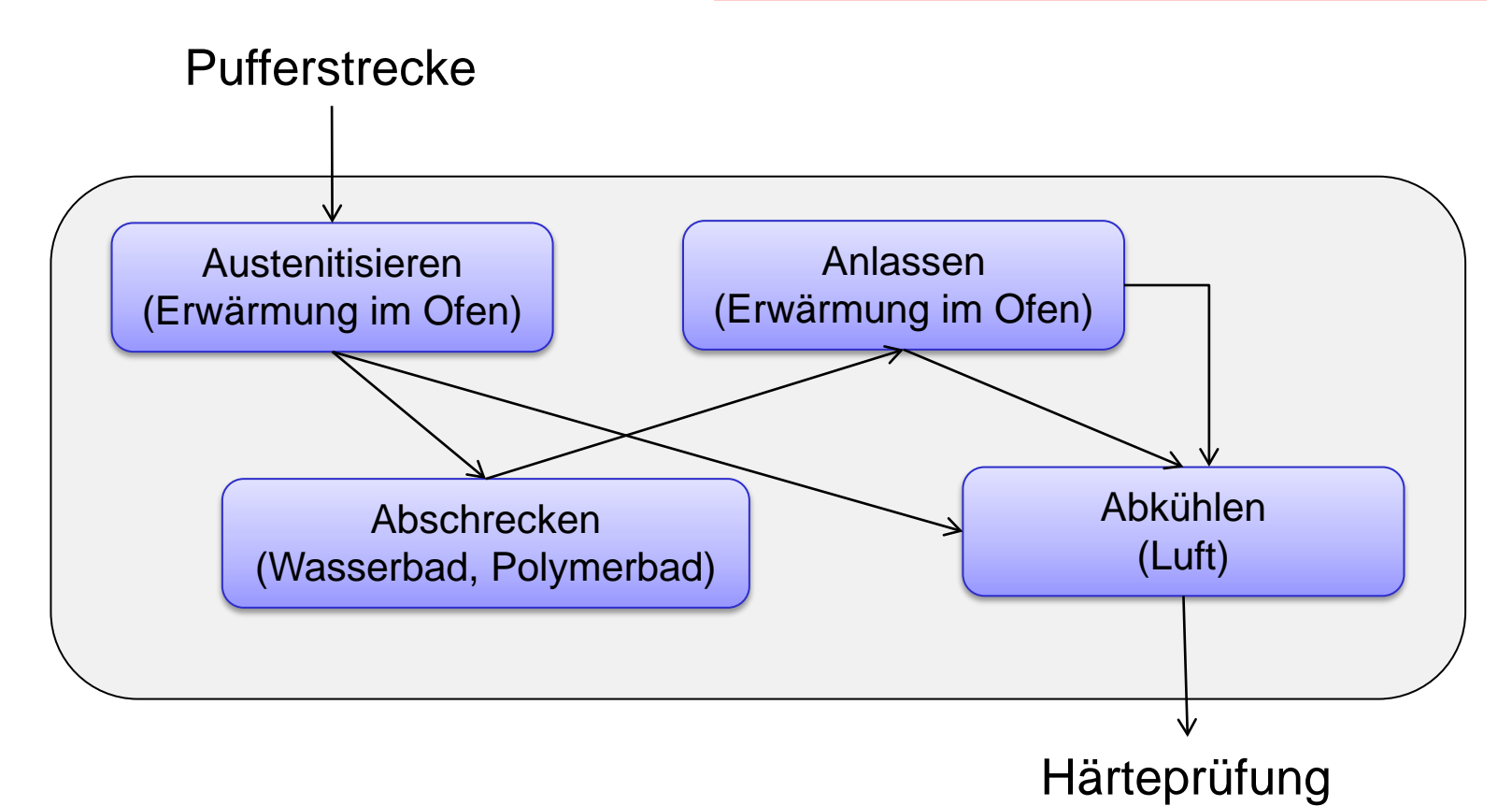

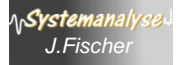

# *Ablauf: 11. Qualitätsprüfung*

- Materialentnahme
- Ultraschalluntersuchung
- Röntgenuntersuchung

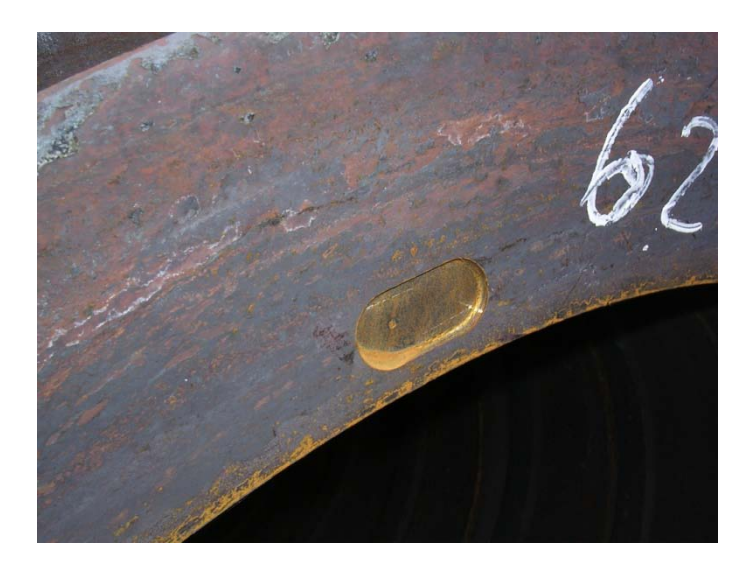

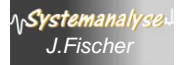

### *Ablauf: 12. Abtransport*

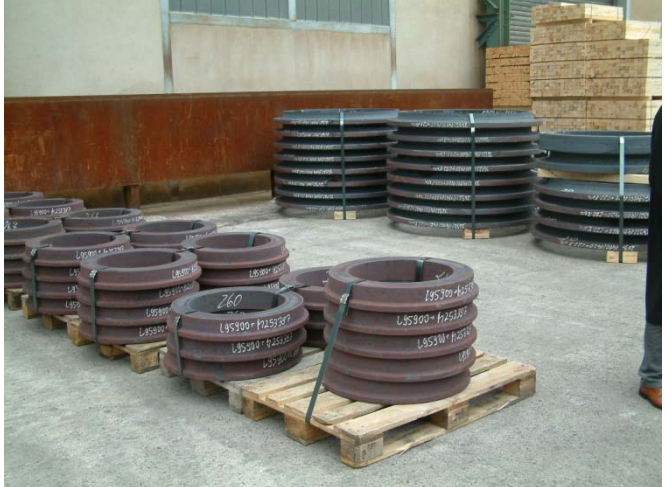

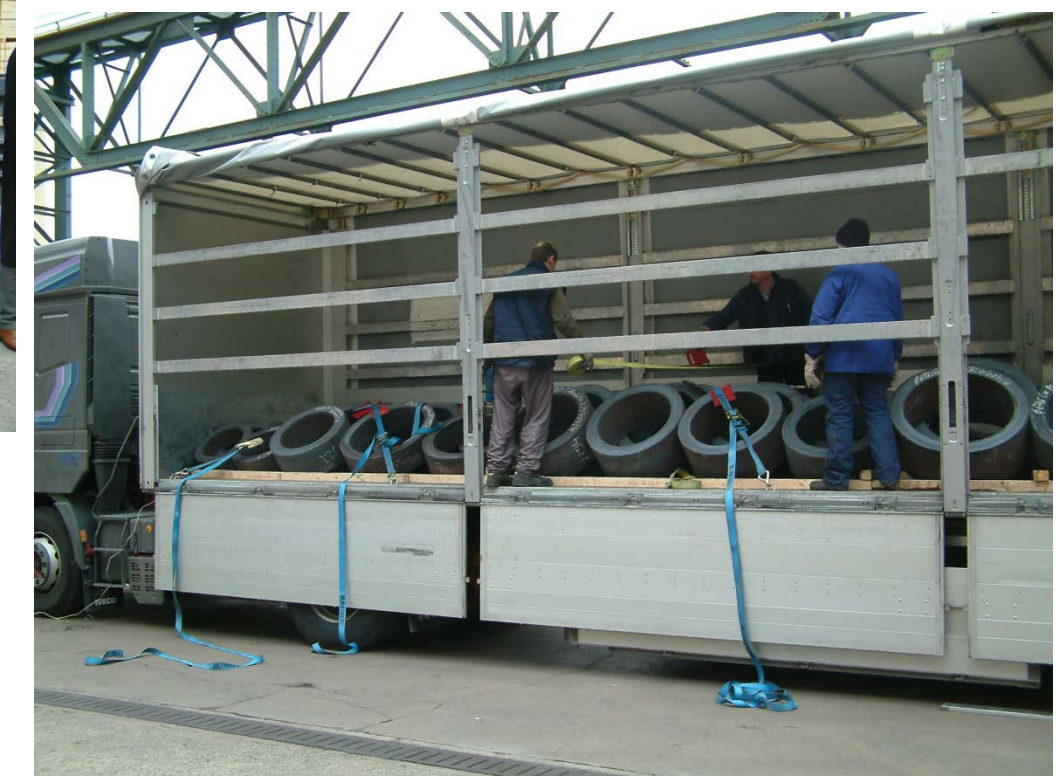

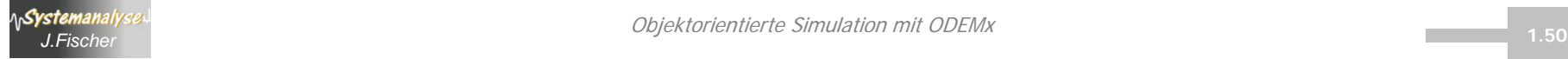

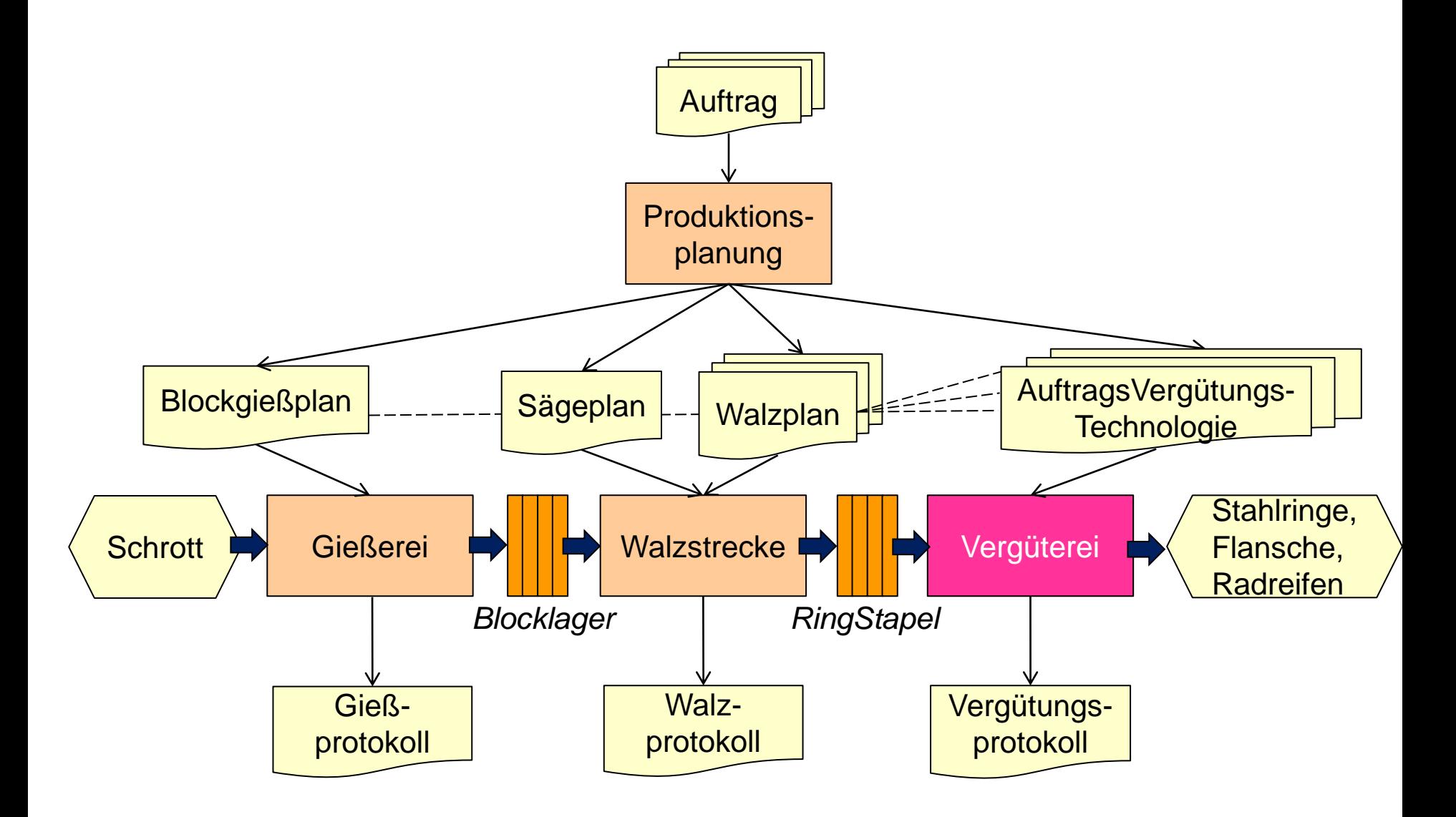

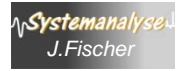

### *SimRing- eine spezifische Simulationsumgebung*

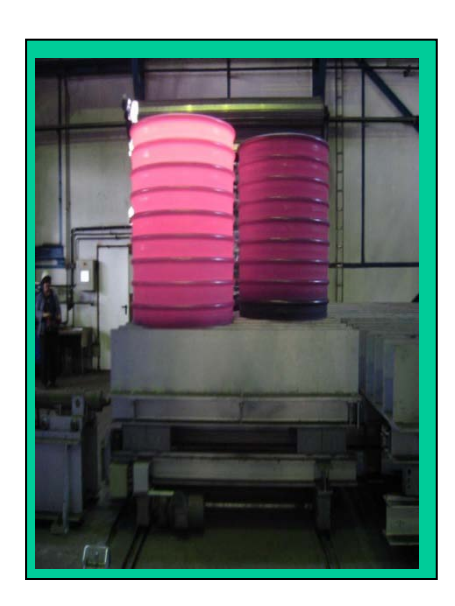

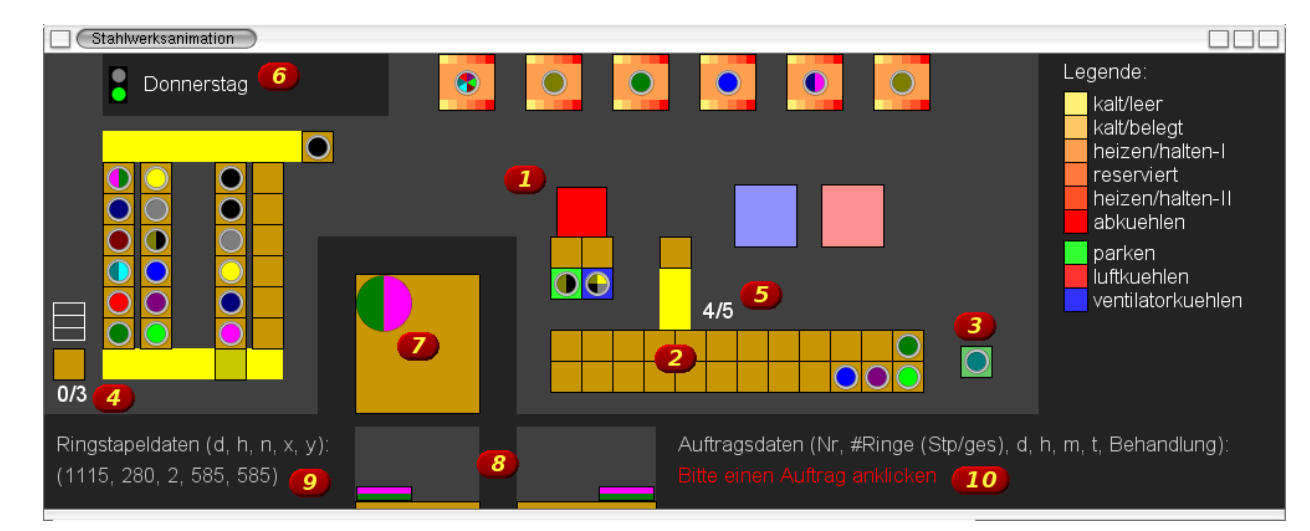

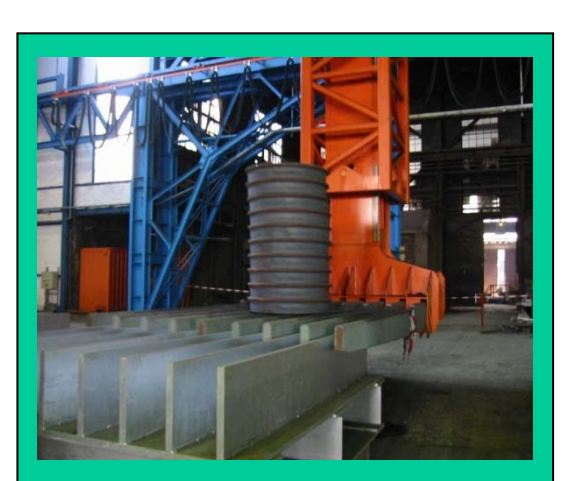

**ASystemanalys** 

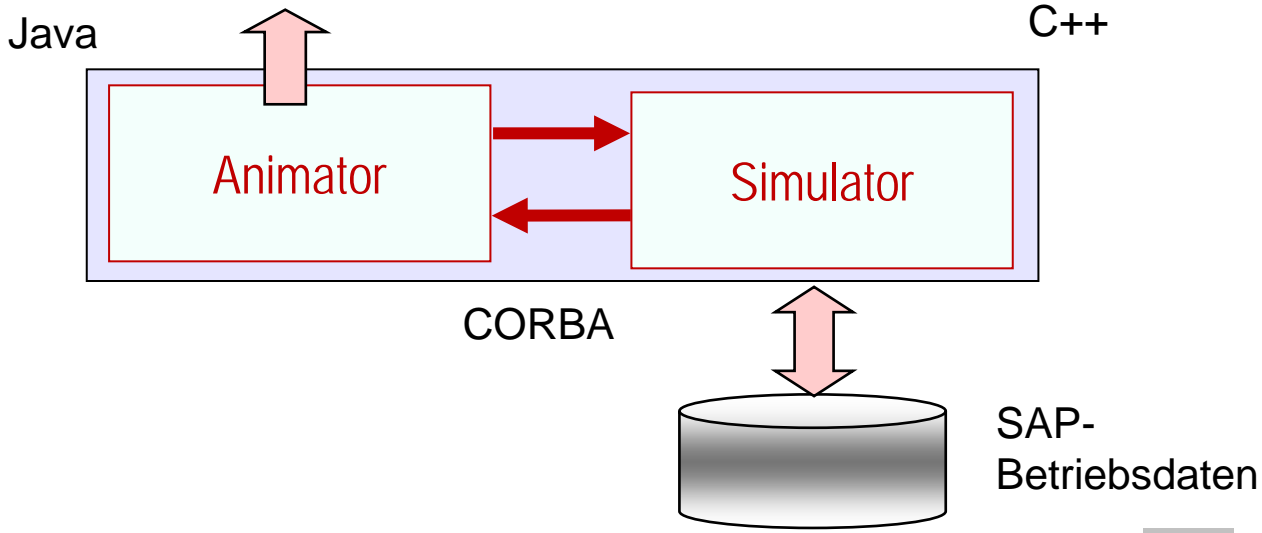

Objektorientierte Simulation mit ODEMx *J.Fischer* **1.52**

## *Geplante Erweiterung von SimRing*

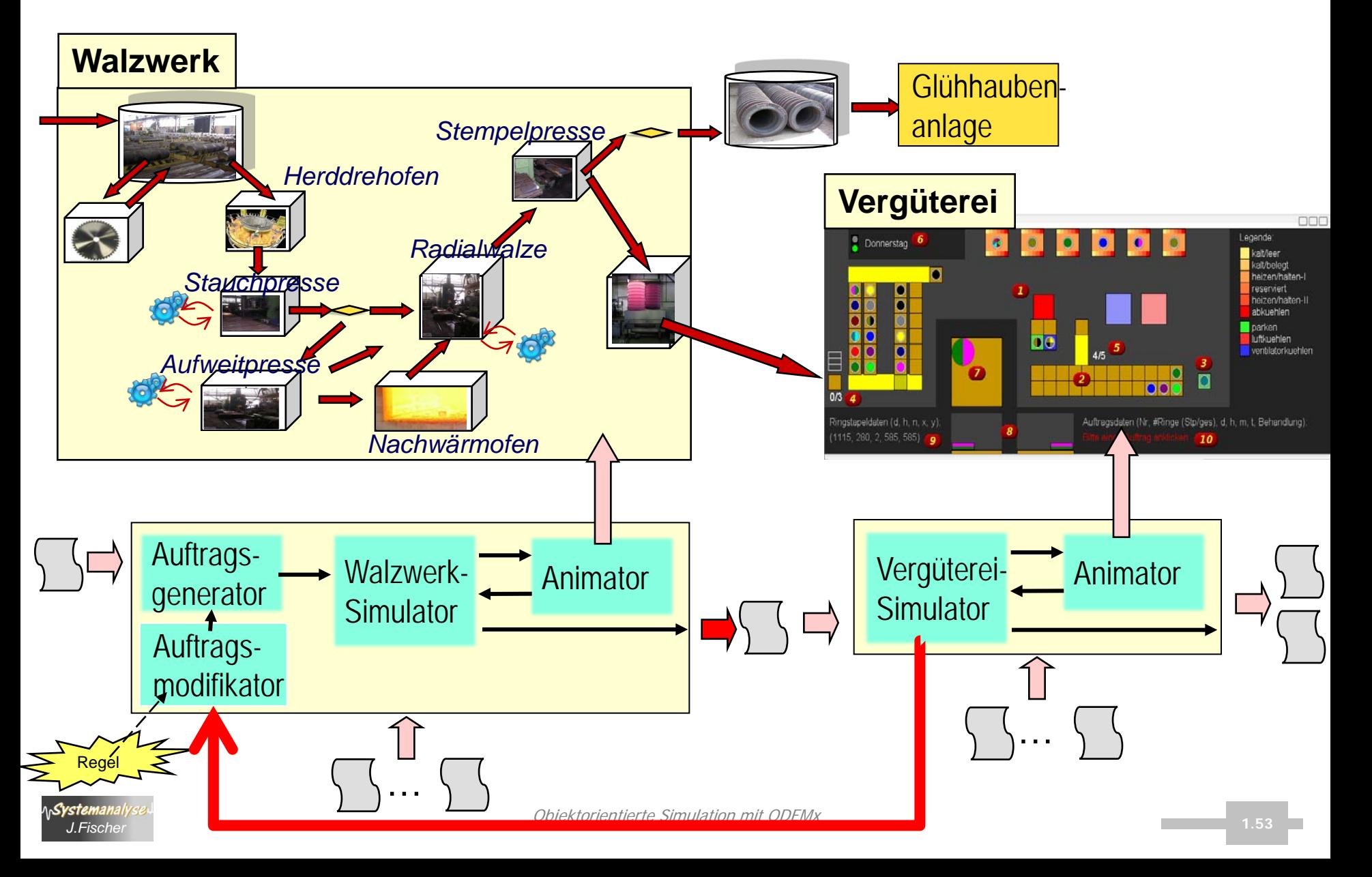

# *Generelle Klärungen*

- Eingabe
	- Walz- und Sägepläne
	- Festlegung von Datenstrukturen
- Ausgabe
	- Report (Standard)
	- Nutzereigener Report
- Animation

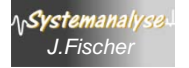

# *Animator-Prototyp*

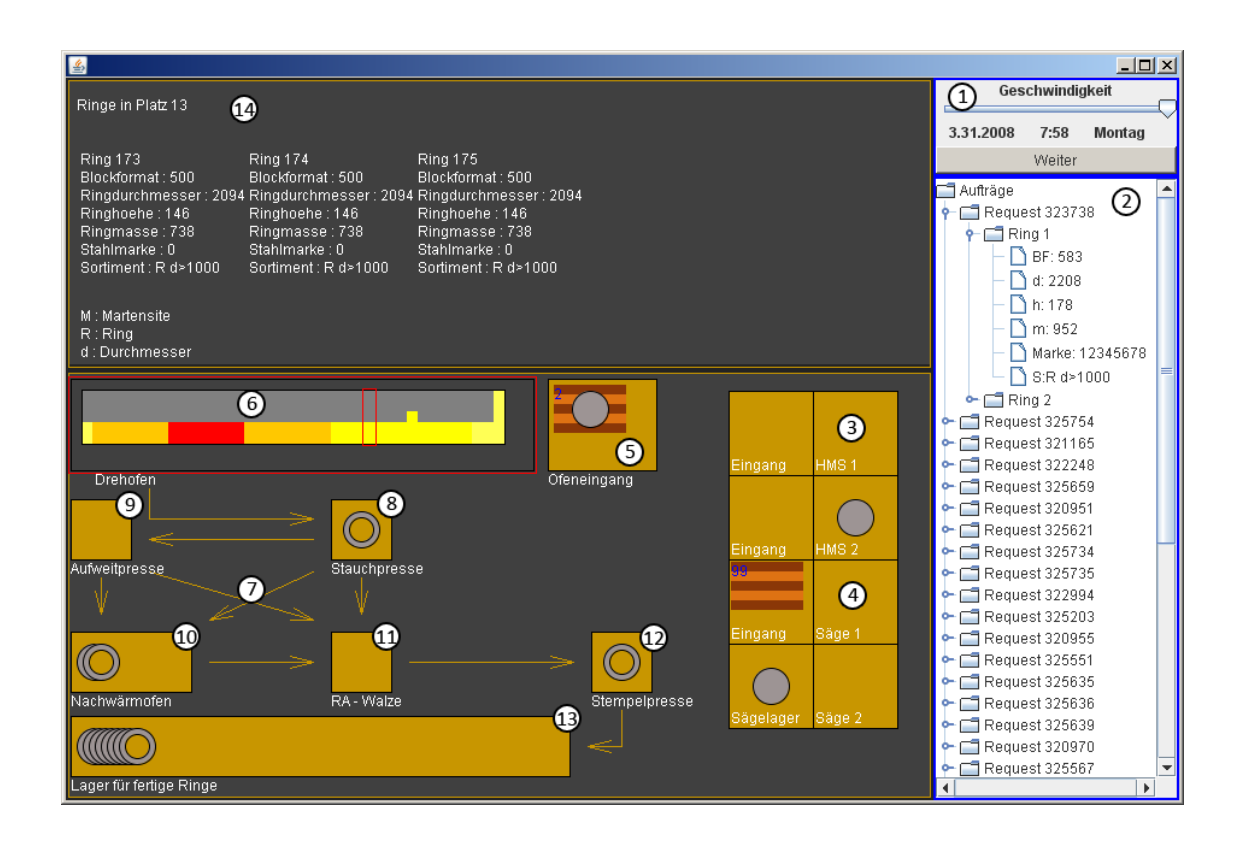

#### Einsatz in OMSI-2 noch offen

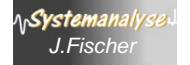

#### *Grobes Zeitmodell*

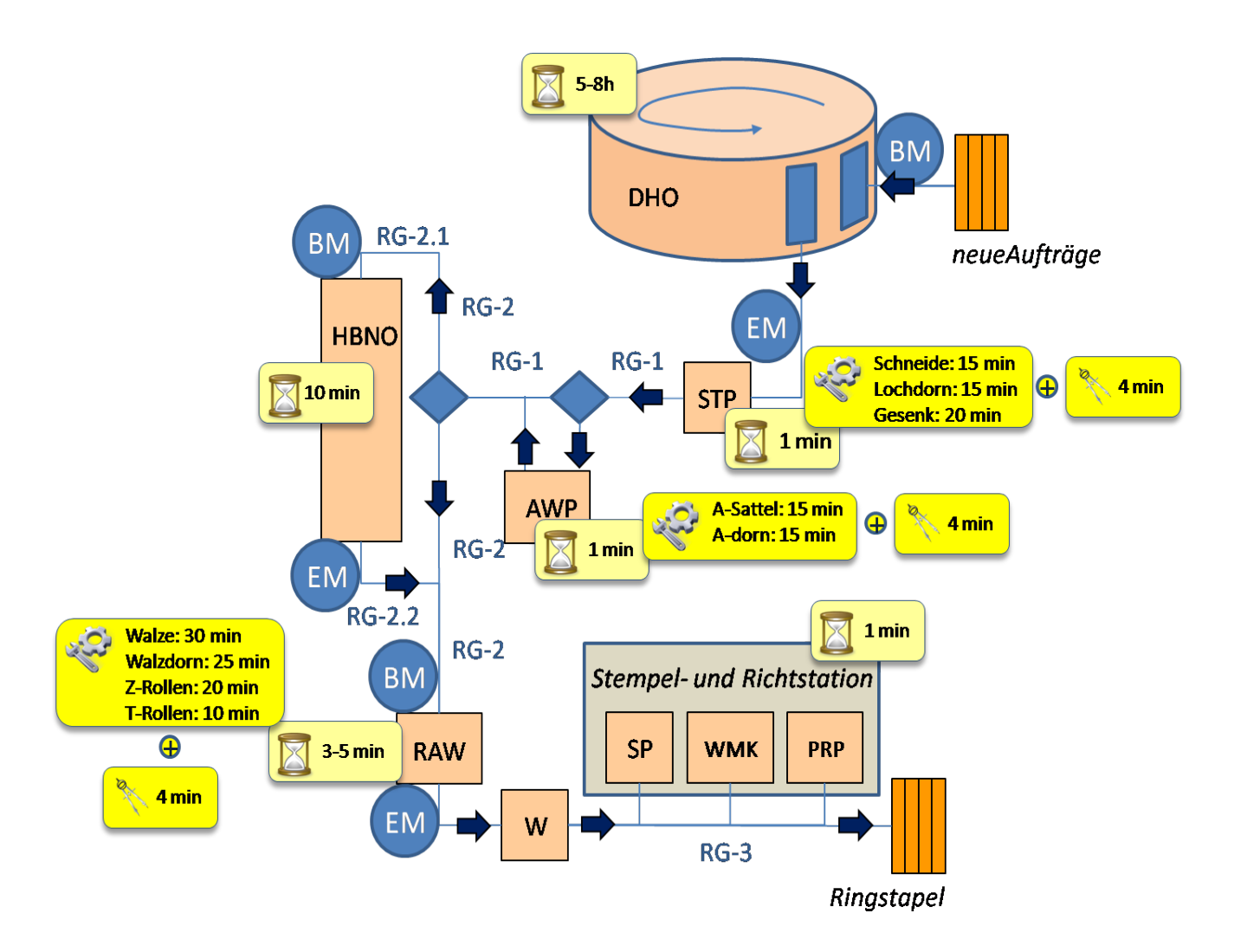

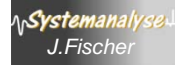

m